## **Tabular and Grapgical Presentation**

# **انعرض انجدوني : Presentation Tabular**

There are two main types of statistical tables, namely:

1. The simple tables : It is a table on which the data is distributed according to one trait . Usually consists of two columns, first is represented the trait or phenomenon divisions to classes or groups, and the second are shows the number of fixed observations for each class or group .

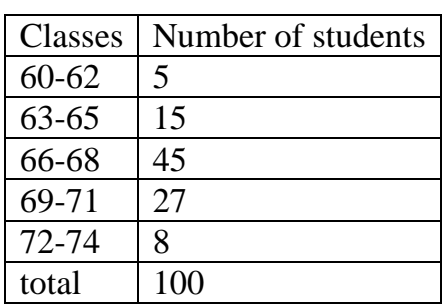

2. Composite table: It is a table which the data is distributed according to the two traits or phenomena or more at the same time usually consists of rows and columns.

The rows represented classes or groups of one trait .

The columns represent are classes or groups of other trait .

## **جدول انتوزيع انتكراري أو انجدول انتكراري : table frequency or table distribution Frequency**

It is a simple table that consists of two columns, the first which contain the variable values are divided into sections or groups called classes and the second shows the observation number of each class which called frequency.

بعض انتعبريف انمهمة : Definitions important Sum

Ungrouped data (Raw data ) : بيانات غير مبوية :

The first data which are collected and can't be useful .

بيانات مبوبة : Grouped data

The data which are presented in table and are ready to be analyzed .

انفئبت : Classes

Is a groups which the values of variable were included .

حذود انفئبت : Limits Class

Every class have two limits , lower class limit and upper class limit .

الحدود الحقيقية للفئات : True class limits

Every class have two true class limits , lower true class limit and upper true class limit .

To account these limits when the limits are integers number :

Lower true class limit = lower class limit  $-0.5$ 

Upper true class limit = upper class limit  $+0.5$ 

طىل انفئة : Length Class

It is the range between two class limits .

مركز الفئة : <u>( Class Mark</u> )

Is the range mid-point between both class limits .

 $\frac{\text{Class Frequency}}{\text{diag}(f_i)}:$  تكرار الفئة

Is the number of observations which located in the range of that class .

There are many methods to account class length from frequency table as following :

(1) . when the class limits are correct numbers only :

Class length = upper limit – lower limit + 1

 $62 - 60 + 1 = 3$ 

(2) . class length = upper true limit – lower true limit

 $= 62.5 - 59.5 = 3$ 

(3). class length = The deference between two successive upper or lower class limits :

 $= 63 - 60 = 3$  or  $65 - 62 = 3$ 

(4) . class length = The deference between two successive upper true or lower true class limits .  $= 62.5 - 59.5 = 3$  or  $65.5 - 62.5 = 3$ 

 $(5)$ . class length = The deference between two successive class mark.

 $= 64 - 61 = 3$ 

We can also account the true limits of each class by any of these following methods :

(1). Lower true limit = class mark  $-0.5$  (class length)

 $= 61 - 0.5$  (3)  $= 59.5$ 

While, upper true limit = class mark  $+ 0.5$  (class length)

$$
= 61 + 0.5 (3) = 62.5
$$

Lower limit  $+$  upper limit of previous class

 $(2)$  Lower true class  $\lim_{u \to 0} t =$ 

$$
2
$$
  
Lower true class limit of the 2<sup>nd</sup> class =  $\frac{63 + 62}{2}$  = 62.5

Upper true class limit of the  $2<sup>nd</sup>$  class =  $\overline{\phantom{a}}$ 

2

Upper true class limit of the  $2^{nd}$  class =  $\frac{65+66}{2}$  = 65.5 2  $\frac{65+66}{2}$ 

To account class mark of each class there are two method as following :

 $(1)$ . Class mark = 2 *lower*lim*it upper*lim*it*

Class mark of the 1<sup>st</sup> class =  $\frac{60+62}{2}$  = 61 2  $\frac{60+62}{2}$  =

Lower true  $\lim_{x \to 0} t + 1$  upper true  $\lim_{x \to 0} t$ 

(2). Class mark = ـــــــــــــــــــــــــــــــــــــــــــــــــــــــــــــــ

2

Class mark of the 1<sup>st</sup> class = 
$$
\frac{59.5 + 62.5}{2} = 61
$$

#### **General steps to create a frequency distribution tables are: انتكراري انتوزيع جدول إلنشاء انعامة انخطوات**

(1). extracting the variable range. انمذي استخزاج

- (2). Determine the number of classes . انفئبت عذد تحذيذ
- (3). Find the class length . انفئة طىل إيجبد
- (4). writing of class limits . انفئبت حذود كتببة

(5). Find the frequency numbers of each class . فئة نكم انتكزارات عذد إيجبد

Example : The following values represents the ages of 20 students , established frequency table ? 24 , 19 , 22 , 24 , 23 , 19 , 25 , 21 , 18 , 20 , 21 , 25 , 26 , 23 , 18 , 24 , 21 , 19 , 22 , 25 .

Solution :

(1). Range = upper value – lower value =  $26 - 18 = 8$ 

(2). Choice the number classes =  $2.5 * 4/ \text{observation} = 2.5 * 4/20 = 2.5 * 2 = 5$ 

(3). Find class length = 
$$
\frac{range}{classnumber} = \frac{8}{5} = 1.6 \approx 2
$$

(4). Writing class limits :

(5). Find class frequency:

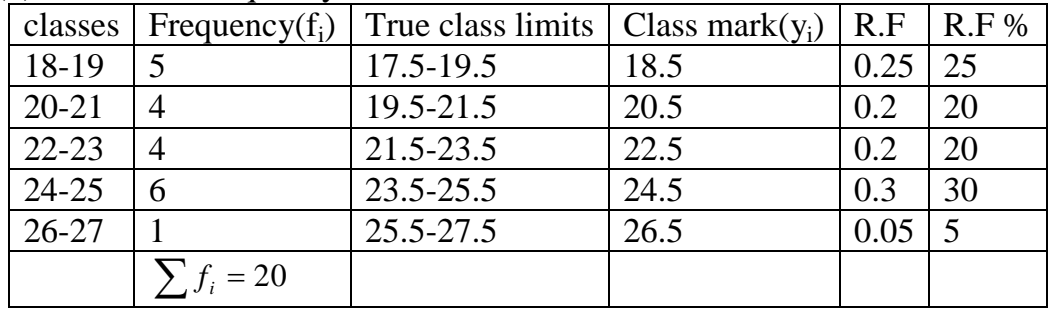

نحسبة انحذود انحقيقية نهفئبت : limits true account To Lower true limit of  $1<sup>st</sup>$  class = lower class limit – 0.5 = 18 - 0.5 = 17.5 Upper true limit of 1<sup>st</sup> class = upper class limit +  $0.5 = 19 + 0.5 = 19.5$ And so the rest classes . انفئبت بقية وهكذا

To account class mark  $(y_i)$  : الحساب مراكز الفئات Class mark of  $1<sup>st</sup> class =$ 2  $\frac{lower\,limit + upper\,limits}{2} = \frac{18+19}{2} = 18.5$ 2  $\frac{18+19}{2}$  = And so the rest classes . انفئبت بقية وهكذا

**Relative Frequency Distribution (R.F) : اننسبي انتكراري انتوزيع جدول** A table shows the importance of relative per class , and calculated as follows :

R.F = 
$$
\frac{f_i}{\sum f_i}
$$
 so, the 1<sup>st</sup> class R.F of the previous example =  $\frac{5}{20}$  = 0.25

And so the rest classes . انفئبت بقية وهكذا

Usually put relative frequency as a percentage by multiplying R.F \*100 as follows :

$$
P.R.F of 1st class = 0.25 * 100 = 25
$$
 And so the rest classes .

#### **انتوزيعات انمتجمعة : Distribution Cumulative**

In some cases there may be a need to know the number of values or observations of less or more than a certain value and the tables that contain information is called cumulative distribution tables. There are two types of these tables :

**جدول انتوزيع انتكراري انتجمعي انتصاعدي** .**table distribution cumulative than Less** .) 1(

It gives us a number of observations which their value is less than the lower limit for a certain class and we will symbolize the cumulative frequency for any Class by  $(F_i)$ . This table is consists of two columns: the first column that shows the classes limits , and the second column which it showes the less than cumulative frequency, as the following :

frequency of first class  $=$  F0  $=$  0

frequency of second class  $(F_1) = f_1$ .

frequency of third class =  $F_2 = f_1+f_2$ 

frequency of forth class =  $F_3 = f1 + f2 + f3$ .

Thus, so that the cumulative frequency of latter class =  $F_n = \Sigma f_i$ .

Less than cumulative distribution table

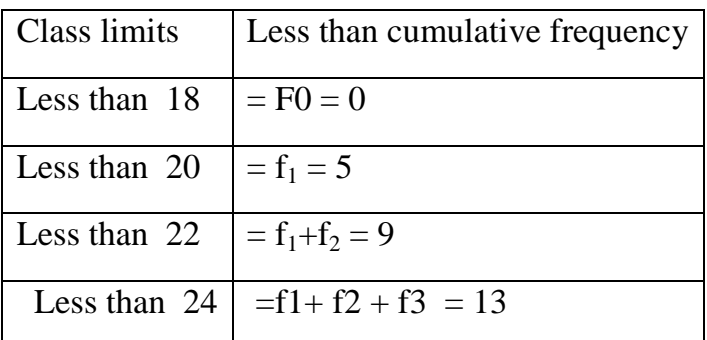

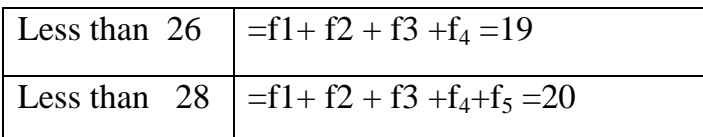

#### (2) . **More than cumulative distribution table** :

It gives us a number of observations which their value is more than the lower limit for certain class . this table also consist of two columns :

The first column , the class limits will be written on it .

The second column , the more than cumulative frequency will be written on it as follows :

The first class frequency =  $F_1 = \sum f_i$ 

The second class frequency =  $F_2 = \sum f_i -f_1$ 

The third class frequency =  $F_3 = \sum f_i - f_1 - f_2$  or  $\sum f_i - (f_1 + f_2)$  Thus, as show down:

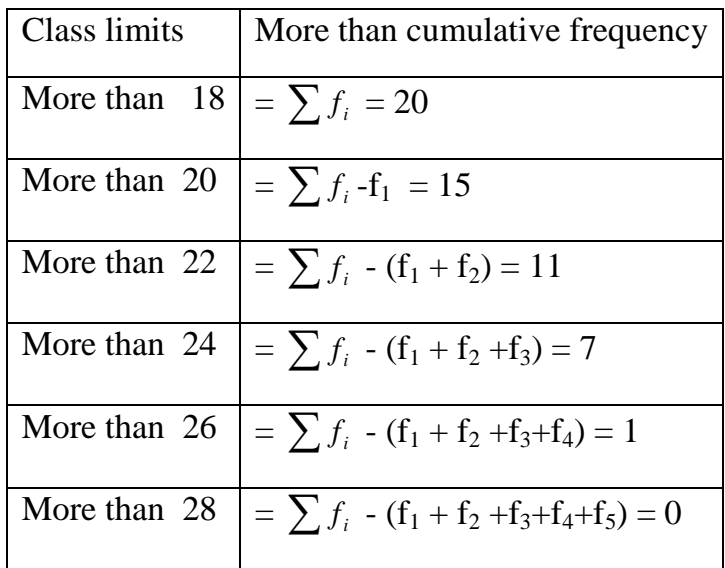

Sometimes , we reflects about less than or more than cumulative frequency as relative cumulative frequency or percentage , so , at this case :

The relative cumulative frequency of any class  $=$   $\frac{J_i}{\sum f_i}$ *i f*  $\frac{f_i}{\sqrt{f_i}}$ 

But the percentage cumulative frequency =  $\left(\frac{f_i}{\sum f_i}\right)$ *i f*  $\frac{f_i}{\sqrt{2}}$  ) \* 100

### Example  $(1)$ .

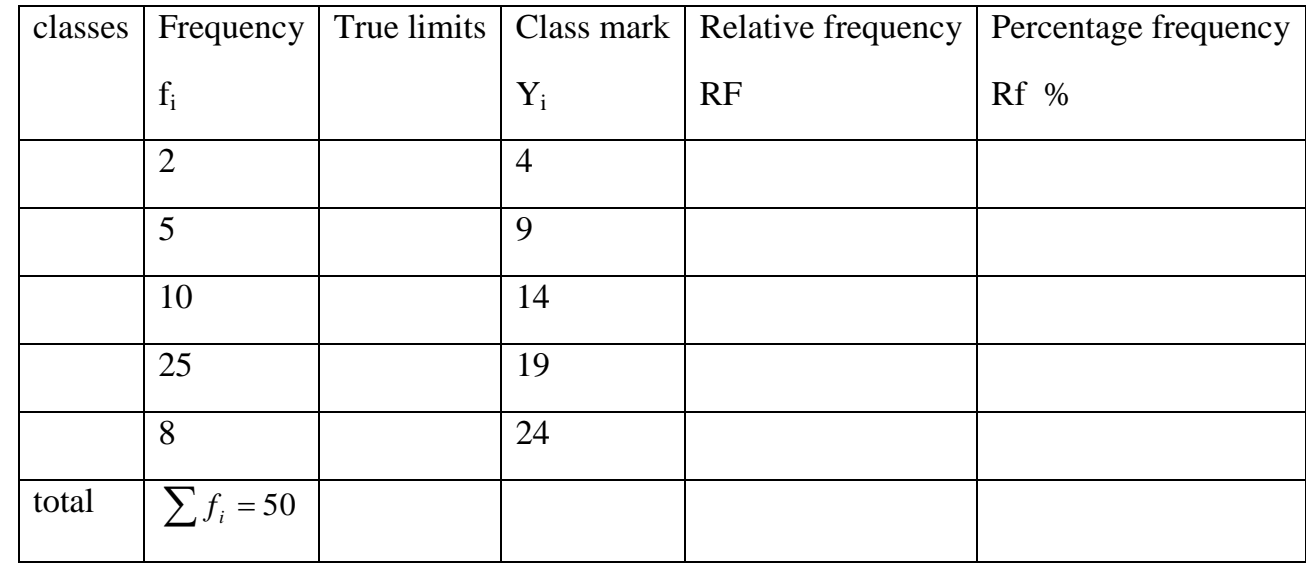

Complete the following frequency table :

Solution :

Class length = The deference between two successive class mark .

 $= 9 - 4 = 5$ 

The 1<sup>st</sup> class lower true limit = class mark of first class  $-0.5$  (class length)

 $= 4 - 0.5$  (5)  $= 1.5$ 

The 1<sup>st</sup> class upper true limit = class mark of first class + 0.5 (class length)

$$
= 4 + 0.5
$$
 (5)  $= 6.5$ 

And so the rest classes . انفئبت بقية وهكذا

Or we can additive the class length to the lower true class limit of first class to gain the lower true limit of second class :

 $5 + 1.5 = 6.5$  and thus.

Then we can additive the class length to upper true limit of first class to gain the upper true limit of second class .

 $5 + 6.5 = 11.5$ 

But the 1<sup>st</sup> lower class limit = lower true limit of 1<sup>st</sup> class + 0.5

 $= 1.5 + 0.5 = 2$ 

And the 1<sup>st</sup> upper class limit = upper true limit of 1<sup>st</sup> class  $-0.5$ 

 $= 6.5 - 0.5 = 6$  and so the rest classes . وهكذا بقية الغئات ب

Relative frequency of any class =  $\frac{J_i}{\sum f_i}$ *i f f*

R.f of first class  $=$   $\frac{2}{10}$  = 0.04 50  $\frac{2}{10}$  = 0.04

Percentage R.f = 
$$
(\frac{f_i}{\sum f_i}) * 100
$$

وهكذا بقية انفئبت كمب مىضح في انجذول أدنبه 4 = 100 \* 0.04 = class first of f.R.P

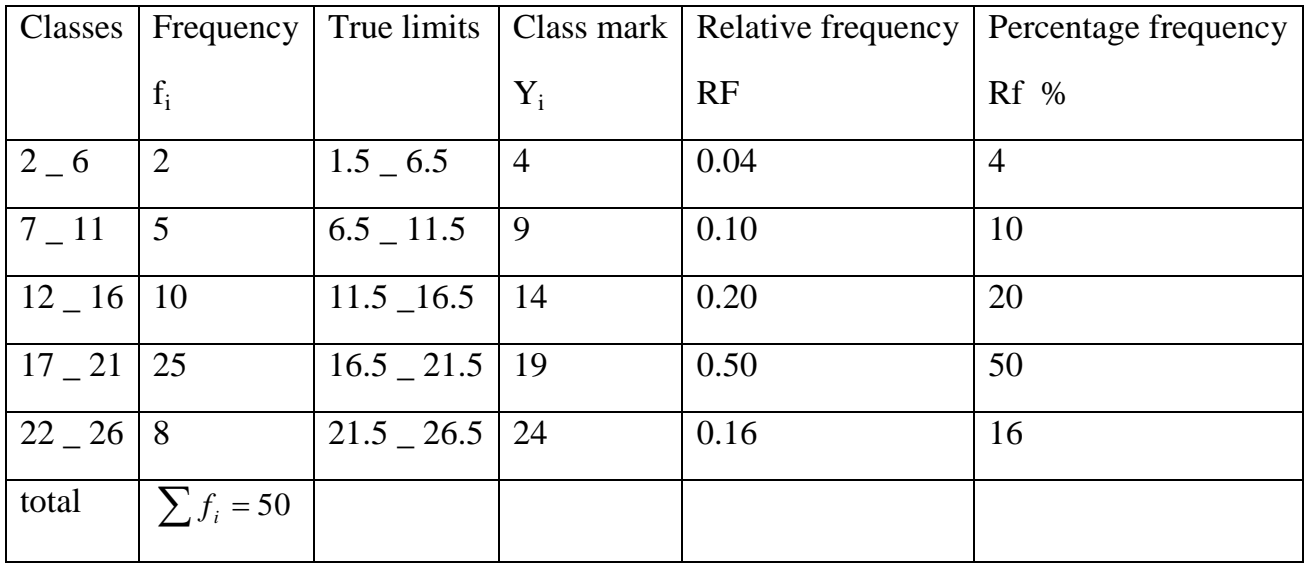

## Example (2).

If you know the variable observation number = 50 ( $\sum f_i = 50$ ), so from following relative frequency table find the frequency , classes mark , true limits and percentage relative frequency for this table :

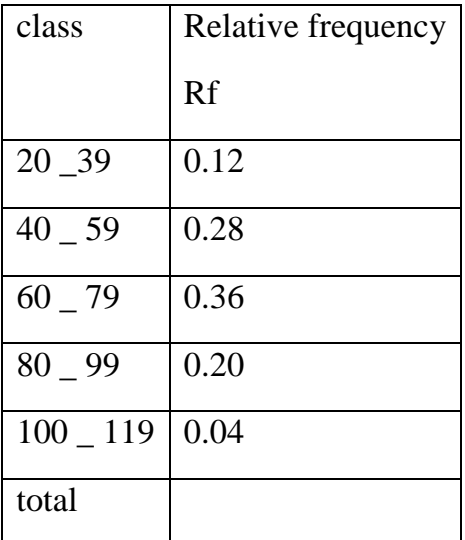

#### Solution:

The relative frequency of any class  $=$   $\frac{J_i}{\sum f_i}$ *i f*  $\frac{f_i}{\sqrt{g}}$  so, Class frequency = relative frequency  $*$  total frequency

First class frequency =  $0.12 * 50 = 6$ 

Second class frequency =  $0.28 * 50 = 14$  thus , وهكذا

But, class mark = lower limit + upper limit  $/2$  so,

First class limit =  $20 + 39 / 2 = 29.5$ 

Second class limit = 40 + 59 / 2 = 49.5 thus , وهكذا

But, class length = upper limit - lower limit  $+1$ 

class length =  $39 - 20 + 1 = 20$ 

But, lower true limit of any class = class mark  $-0.5$  (class length)

First lower true class limit =  $29.5 - 0.5$  ( 20) = 19.5

First upper true class limit =  $29.5 + 0.5$  (20) = 39.5 thus , وهكذا

But, percentage frequency = R.  $f * 100$ 

Percentage frequency of first class =  $0.12 * 100 = 12$  thus, as show in the following table :

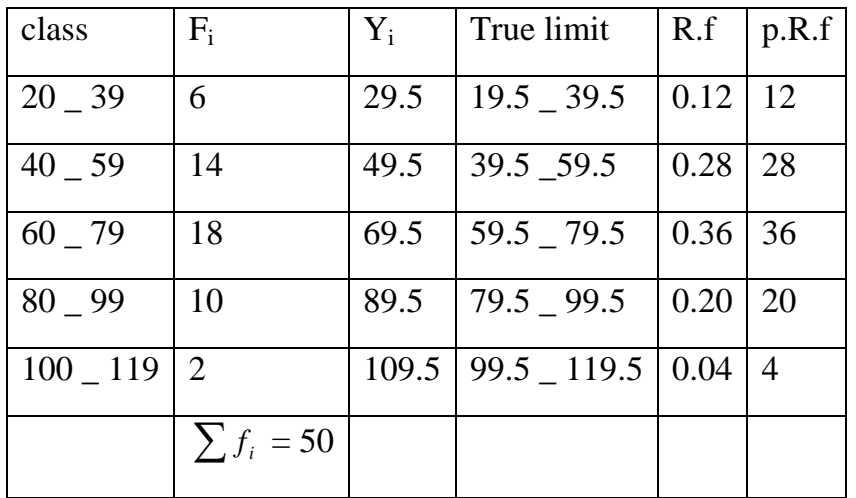

#### Example (3) .

The following table presented weight (kg) frequency distribution of 65 students : debit , make less than and more than cumulative frequency table and from both conclude following :

- (A) . how many student their weight less than 70 kg .
- (B) . percentage of students their weight less than 70 kg .
- (C) . how many students their weight not less than 60 kg .
- (D) How many students their weight not less than 60 kg but it is less than 80 kg .

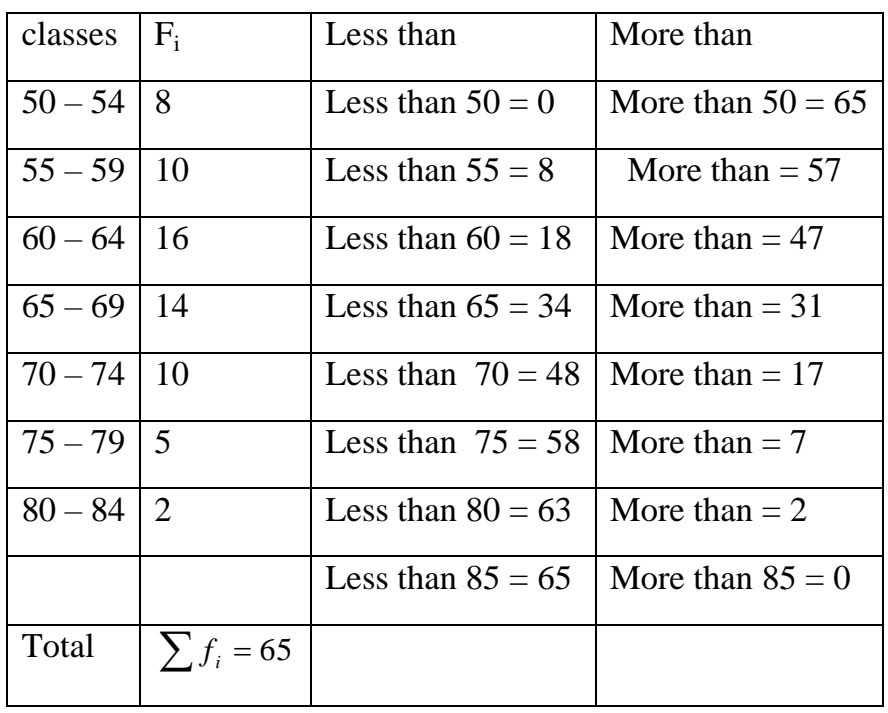

Solution : we find less and more than cumulative distribution table :

(A). From the less than frequency table :

number of student their weight less than 70 kg =  $48$ 

- (B). The percentage of students their weight less than 70 kg =  $\frac{40}{12}$  \*100 = 73.8 65  $\frac{48}{15} * 100 =$
- (C). From the more than frequency table :

number of student their weight not less than 60 kg =  $47$ 

(D). Number of students their weight not less than 60 kg but it is less than 80 kg :

 $= 47 - 2 = 45$ 

# **انتمثيم انبياني : Presentation Graphical**

انمذرج انتكزاري Histogram .)A(

This is a graphic consist of more than vertical rectangular , where the vertical axis represents frequencies while the horizontal axis represented the classes lengths .

to draw a histogram must be follow these steps :

1. draw the vertical axis and horizontal axis .

2. graduation the horizontal axis to equal partitions represents the true class limits , and leave small interspace between the zero point and true limit of first class and divided the vertical axis to equal partitions looks so the largest frequency .

3. over each class, draw vertical rectangular it's base represents the length of that class, and it's rise represents the frequency of that class.

Example: From the following frequency table draw a histogram to explain it's data.

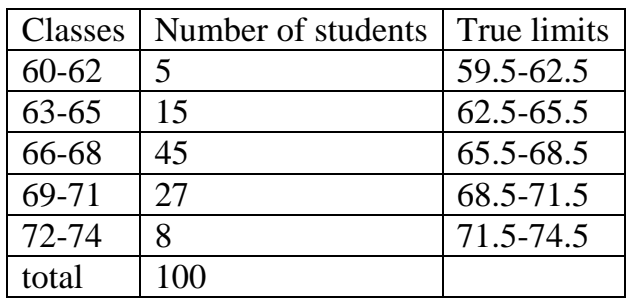

Solution :

(1). We must estimate the true class limits and write it on the horizontal axis which represented the classes length , then determined a range of observation number which represented the frequency and write it on the vertical axis .

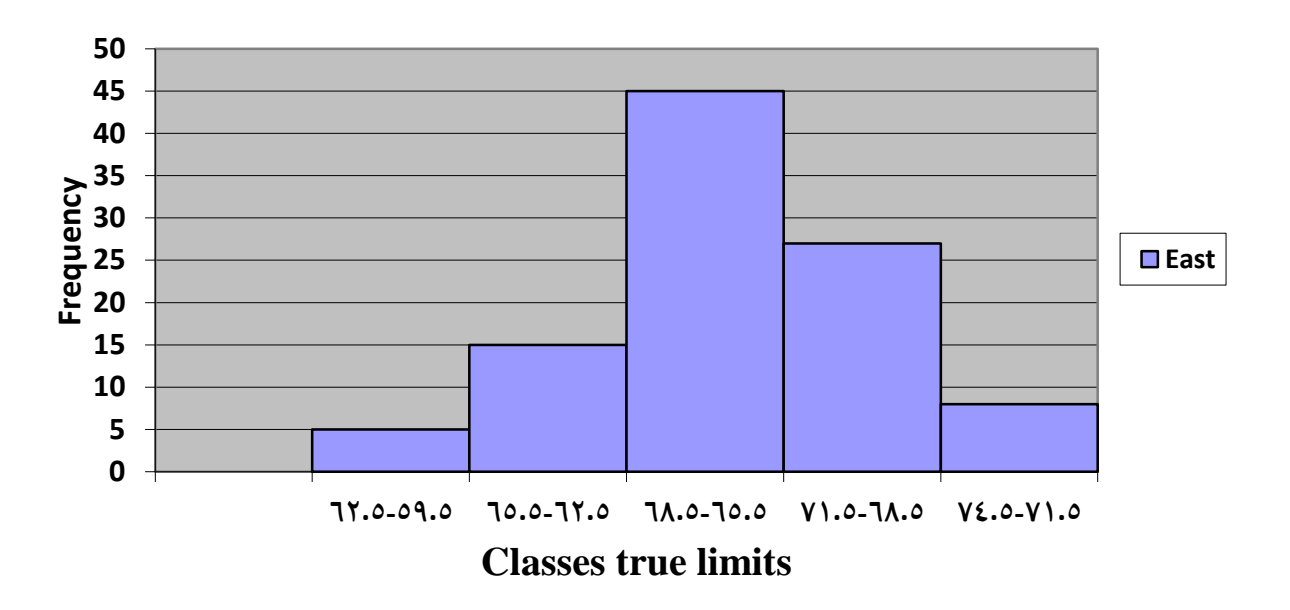

(b) . Frequency Polygon انتكزاري انمضهع

It is a surf rectum lines connected between points , each one located over a class mark at rise represent frequency of that class .

To draw the frequency polygon we followed these steps :

1. draw the vertical axis and horizontal axis .

 2. graduation the horizontal axis to equal partitions represents all classes marks , and leave about small interspace between the zero point and the first class mark and divided the vertical axis to equal partitions looks so the largest frequency .

3. put a point in front of each class mark it's rise equivalent frequency of that class.

4. connect between these points by rectum lines .

Example : From the following frequency table draw a frequency polygon to explain it's data

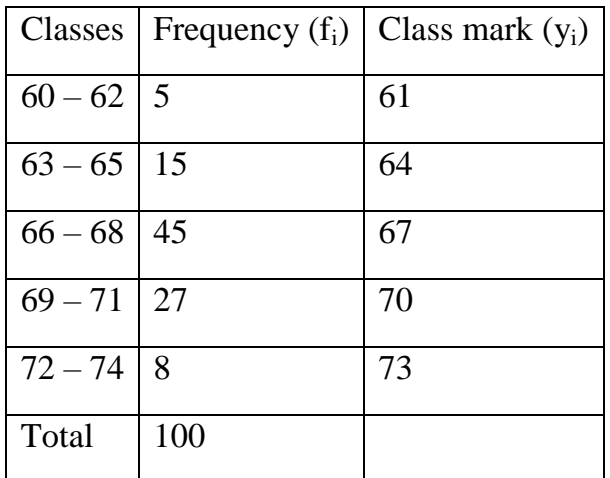

Solution : We must estimate the classes mark and write it on the horizontal axis, then determined a range of observation number which represented the frequency and write it on

the vertical axis .

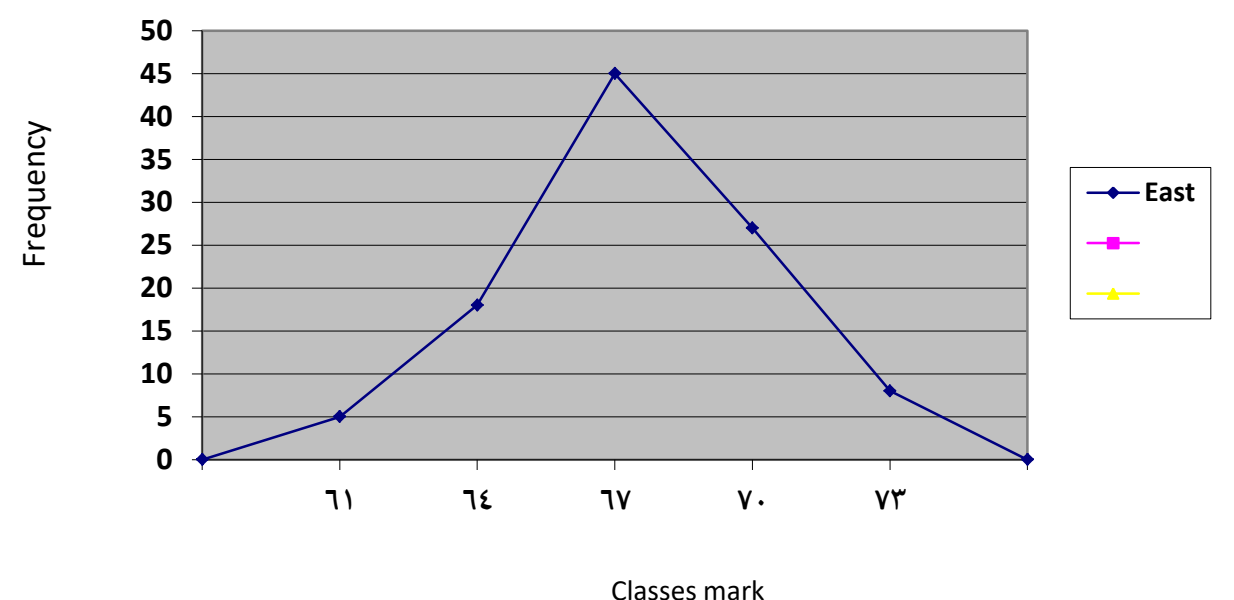

# **انتمثيم انبياني نجدول انتوزيع انتكراري انتجمعي : Distribution Cumulative Of Presentation Graphical** (A). Less than Frequency Polygon : المضلع التكراري التجميعي التصاعدي .

To draw less than frequency polygon , we must follow these steps :

1. draw the vertical axis and horizontal axis .

 2. graduation the horizontal axis to equal partitions represents all classes limits , and leave about small interspace between the zero point and the first class limit and divided the vertical axis to equal partitions looks so the largest cumulative frequency .

3. put a point in front of each class limit it's rise equivalent less than cumulative frequency of that class .

4. connect between these points by rectum lines .

(B). More than Frequency Polygon : المضلع التكراري التجميعي النتازلي

To draw more than frequency polygon we follow the same above steps .

Example : From this table draw the less and the more than frequency polygon :

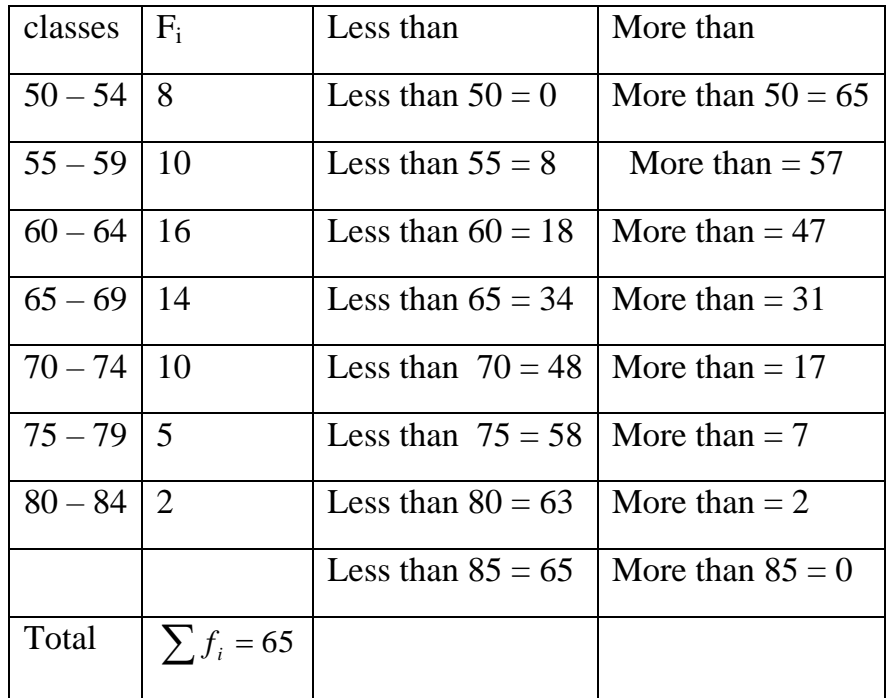

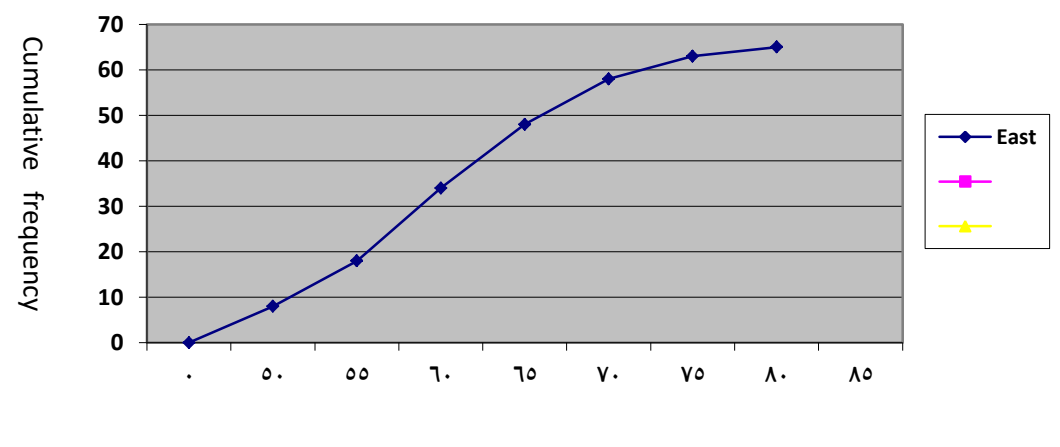

Classes limits

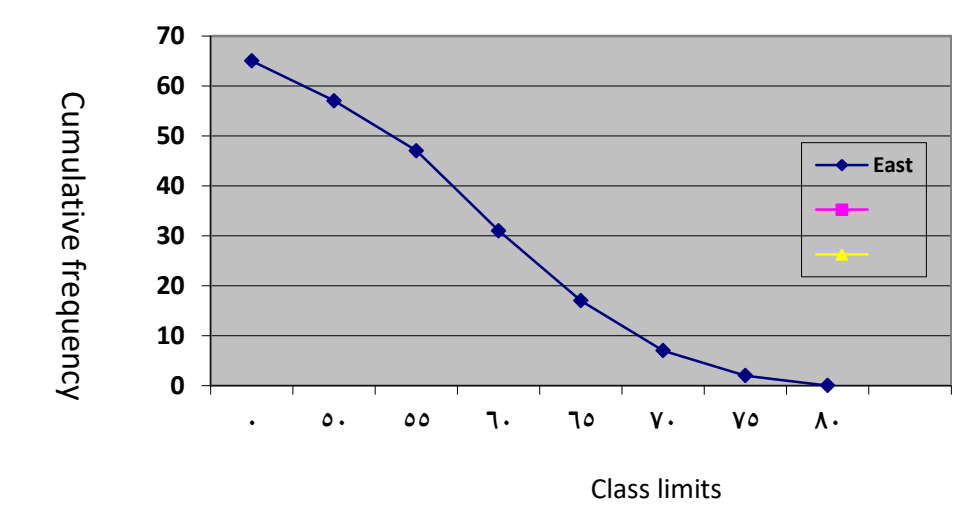

Class limits

If we have two variables  $x_i$  and  $y_i$ , and for example the variable  $(X_i)$  represent egg production and variable  $(y_i)$  represent egg weight, so there are two relationships between them :

- (A). There is equation we can put it to prediction of which about (y) as dependent variable through (x) as independent variable and this called ( Regression  $|V|$ ).
- (B). There is a relationship between the two variables (x) and (y) called ( Correlation األرتباط ( to measured the the correlation between two independent variables .

## **األنحدار الخطي البسيط : Regression Linear Simple**

It is the relationship between two variables, one of them independent variable it's code (y) and the other dependent variable it's code  $(x)$  and defined as  $\{\mu e\}$  the average change in variable (y) which accompanied the change by one unit in variable  $(x)$  }.

Regression coefficient which it's code (b) was measured through this equation :

$$
b = \frac{\sum x_i y_i - \frac{(\sum x_i)(\sum y_i)}{n}}{\sum x_i^2 - \frac{(\sum x_i)^2}{n}}
$$

But, the linear regression equation is:  $\bar{y} = a + bx$  and,  $a = \bar{y} - b\bar{x}$ 

Example : The variable (x) represents the body live weight of five sheeps at the beginning of feeding trail  $= 32, 31, 45, 38, 36$  and the variable (y) represents their body live weight at the end of feeding trail =  $39, 42, 52, 45, 43$ . calculate the linear regression equation ?

Solution :

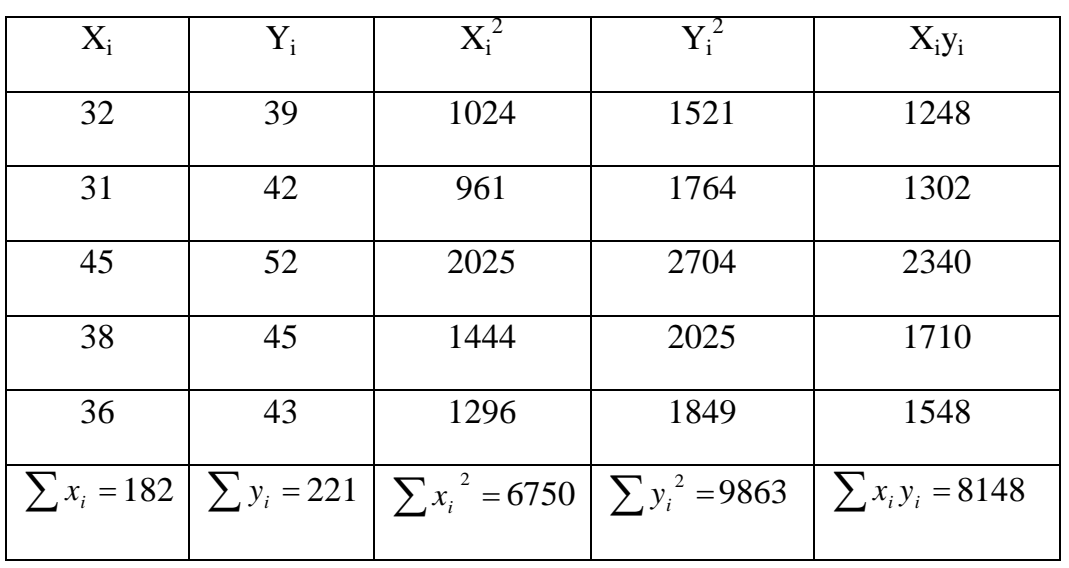

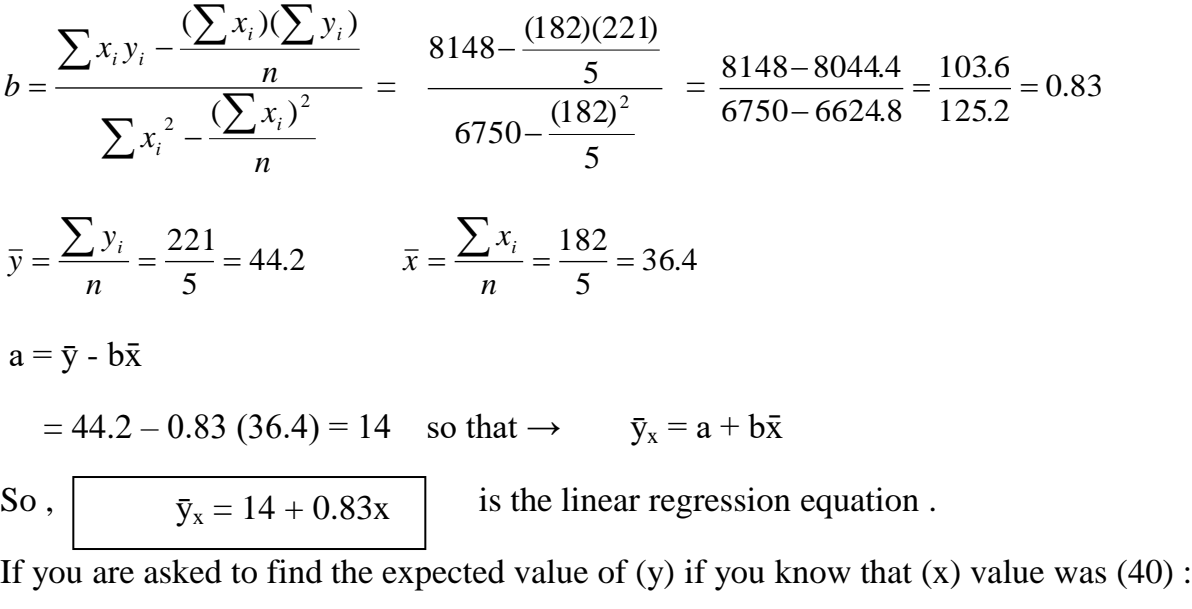

$$
\bar{y}_x = 14 + 0.83 \ (40) = 47.2
$$

### **األرتباط البسيط Correlation Simple**

It is the relationship between two independent variables . Therefore , the simple correlation coefficient define as { it is a measure of the degree of correlation or bonding between two independent variables } .

The symbol of correlation coefficient is (r) and it's value ranged between  $(-1)$  and  $(+1)$ :

 $As: -1 < r < 1$ .

If the correlation coefficient value was positive , that mean that the increase in one of the variable accompanied by increase in the other variable . But , when the correlation coefficient value was negative , that mean that the increase in one of the variable accompanied by decrease in the other variable .

Correlation coefficient calculated by this equation :

$$
r = \frac{\sum x_i y_i - \frac{\left(\sum x_i\right)\left(\sum y_i\right)}{n}}{\sqrt{\left(\sum x_i^2 - \frac{\left(\sum x_i\right)^2}{n}\right)\left(\sum y_i^2 - \frac{\left(\sum y_i\right)^2}{n}\right)}}
$$

| Width leaves      | Length leaves   | $X_iY_i$                                                                 | $X_i^2$ | $Y_i^2$ |
|-------------------|-----------------|--------------------------------------------------------------------------|---------|---------|
| $X_i$             | $Y_i$           |                                                                          |         |         |
| 16                | 18              | 288                                                                      | 256     | 324     |
| 15                | 15              | 225                                                                      | 225     | 225     |
| 19                | 22              | 418                                                                      | 361     | 484     |
| 17                | 20              | 340                                                                      | 289     | 400     |
| 13                | 15              | 195                                                                      | 169     | 225     |
| $\Sigma x_i = 80$ | $\sum y_i = 90$ | $\sum x_i y_i = 1466 \left  \sum x_i^2 = 1300 \right  \sum y_i^2 = 1658$ |         |         |

Example : Calculate the correlation coefficient (r) between length and width plant's leaves :

Solution: 
$$
r = \frac{\sum x_i y_i - \frac{(\sum x_i)(\sum y_i)}{n}}{\sqrt{(\sum x_i^2 - \frac{(\sum x_i)^2}{n})(\sum y_i^2 - \frac{(\sum y_i)^2}{n})}}
$$

$$
= \frac{1466 - \frac{(80)(90)}{5}}{\sqrt{(1300 - \frac{(80)^2}{5})(1658 - \frac{(90)^2}{5})}} = \frac{1466 - 1440}{\sqrt{(1300 - 1280)(1658 - 1620)}}
$$

$$
= \frac{26}{\sqrt{(20)(38)}} = \frac{26}{\sqrt{760}} = \frac{26}{27.6} = 0.9
$$

### **First Lecture**

#### **علم اإلحصاء : Statistic 1.**

A science which involves collecting data or observations by scientific method and tabulating, summarizing , analyzing , and presenting these data to gain a results and then to take decisions which are right and good

#### **المتغير : Variable 2.**

It is any phenomenon or a trait which shows differentiations between their observations , and has a symbol Y or X or Z .

#### **المتغيرات الوصفية : variables Qualitative 3.**

Traits cannot be measured by numbers directly, like eyes color or hair , social state .

#### **المتغيرات الكمية : variables Quantitative 4.**

Traits can be measured by numbers directly, like weight , length , milk and wool yield .

#### **متغيرات مستمرة : variables Continuous 5.**

The observations of these traits were take a value within a range , like the length of the students are ranged from  $150 - 185$  cm. ( $150 \le Y \le 185$ ).

#### **متغيرات متقطعة : variables Discrete 6.**

The observations of these traits were take non Continuous value ( integer value ) , like the number of hens in flock , the number of books in the library .

#### **المجتمع : Population 7.**

All possible values of variable .

#### **العينة : Sample 8.**

It is part of a population .

## **الرموز اإلحصائية notations Statistical**

As we said later, any variable has a symbol Y or X or Z, and any value has a symbol  $y_i$  or  $x_i$ or  $z_i$ , so if we have ages for 5 students as : 20, 18, 24, 22, 16 years we write them as :

 $Y_i = 20, 18, 24, 22, 16$ . so that :

 $y_1 = 20$  is the first value or observation.

 $y_2= 18$  is the second value or observation . and ect…….

 $Y_n = 16$  is the last value or observation.

And the total values of the variable are symbolic as  $\left(\sum_{i=1}^{n} x_i\right)$ *i i y* 1 ) which name (sigma) or

( summation of ….)

Therefore , the symbol ( $\sum_{i=1}^{n}$ *i i y* 1 ) read as : summation of y value from  $y_1$  to  $y_n$ ,

$$
as:\sum y_i=y_1+y_2+\ldots\ldots+ y_n
$$

There are also a partial summation as :  $\sum_{i=3}^{5}$  $i = 3$ *i* which mean :

$$
\sum\,y_i\ = y_3 + y_4 + y_5
$$

Summation of all observations square, symbolic as :  $\sum y_i^2$  which mean :

$$
\sum y_i^2 = y_1^2 + y_2^2 + \ldots + y_n^2
$$

But square of observations summation, symbolic as :  $(\sum y_i)^2$  which mean :

$$
(\sum y_i)^2 = (y_1 + y_2 + \ldots + y_n)^2
$$

The symbol  $\sum x_i y_i = x_1 y_1 + x_2 y_2 + \dots + x_n y_n$ 

while the symbol  $(\sum x_i)(\sum y_i) = (x_1 + x_2 + \dots + x_n)(y_1 + y_2 + \dots + y_n)$ 

There are sum rules that are useful in collection process as following:

(1)   
 If we have (C) as a fixed number, so :  

$$
\sum c = nc
$$
.

The proof :  $\sum c = c_1 + c_2 + \dots + c_n = nc$ 

$$
(2) .
$$

If we have ( C) as a fixed number, so : 
$$
\sum cy_i = c \sum y_i
$$

The proof :  $\sum cy_i = cy_1 + cy_2 + \dots + cy_n$ 

$$
= c (y_1 + y_2 + \ldots + y_n)
$$

$$
= c \sum y_i
$$

 $(3)_{\tau}$ 

If we have two variables and we wanted to collected their values , as :  $\sum (X_i + Y_i) = \sum X_i + \sum Y_i$ 

The proof :

$$
\sum (X_i + Y_i) = (x_1 + y_1) + (x_2 + y_2) + \dots + (x_n + y_n)
$$
  
=  $(x_1 + x_2 + \dots + x_n) + (y_1 + y_2 + \dots + y_n)$   
=  $\sum x_i + \sum y_i$ 

Therefore , we must know there are deferent result between some statistical notations , for example:

> *i i y*  $\frac{x_i}{x_i}$ ,

$$
\sum \frac{x_i}{y_i} = \frac{x_1}{y_1} + \frac{x_2}{y_2} + \dots + \frac{x_n}{y_n}
$$
  
\nWhile: 
$$
\sum x_i = \frac{x_1 + x_2 + \dots + x_n}{y_1 + y_2 + \dots + y_n}
$$
  
\nAs well as, 
$$
\sum (x_i - 3) = \sum x_i - n(3)
$$
 is different than 
$$
\sum x_i - 3
$$
  
\nEx. If you know the value of both variables X and Y are :  
\n
$$
X_i = 2, 6, 3, 1
$$
  
\n
$$
Y_i = 3, 9, 6, 2 \text{ find value of these limits}: \sum (x_i - 3), \sum x_i - 3, \sum \frac{x_i}{y_i}, \sum \frac{1}{\sum (y_i + x_i)^2}, \sum y_i^2 - \frac{(\sum y_i)^2}{n}
$$
 and 
$$
\sum (y_i - x_i)^2.
$$
  
\n(1). 
$$
\sum (x_i - 3) = \sum x_i - 3(n)
$$
  
\n
$$
= (x_1 + x_2 + x_3 + x_4) - (4*3)
$$
  
\n
$$
= (2+6+3+1) - (12)
$$
  
\n
$$
= 12 - 12 = 0
$$
  
\n(2). 
$$
\sum x_i - 3 = (x_1 + x_2 + x_3 + x_4) - 3
$$
  
\n
$$
= (2+6+3+1) - 3 = 12-3 = 9
$$
  
\n(3). 
$$
\sum \frac{x_i}{y_i} = \frac{x_1}{y_1} + \frac{x_2}{y_2} + \frac{x_3}{y_3} + \frac{x_4}{y_4}
$$
  
\n
$$
= \frac{2}{3} + \frac{6}{9} + \frac{3}{6} + \frac{1}{2} = \frac{12+12+9+9}{18} = \frac{42}{18} = 2.33
$$
  
\n(4). 
$$
\sum x_i = \frac{x_1 + x_2 + x_3 + x_4}{y_1 + y_2 + y_3 + y_4} = \frac{2+6+3+1}{3+9+6+2} = \frac{12}{20} = 0.6
$$
  
\n(5). 
$$
\sum (y_i + x_i)^2 = \sum (y_i + x_
$$

$$
= (3+2)^2 + (9+6)^2 + (6+3)^2 + (2+1)^2
$$
  
\n
$$
= 25 + 225 + 81 + 9 = 340
$$
  
\n(6). 
$$
\sum (y_i - x_i)^2 = \sum (y_i^2 - 2x_iy_i + x_i^2)
$$
  
\n
$$
= \sum y_i^2 - 2\sum x_iy_i + \sum x_i^2
$$
  
\n
$$
= (3^2 + 9^2 + 6^2 + 2^2) - 2(2*3 + 6*9 + 3*6 + 1*2) + (2^2 + 6^2 + 3^2 + 1^2)
$$
  
\n
$$
= (9+81+36+4) - 2(6+54+18+2) + (4+36+9+1)
$$
  
\n
$$
= (130) - 2(80) + (50) = 130-160+50 = 20
$$

(7). 
$$
\sum y_i^2 - \frac{(\sum y_i)^2}{n} = (y_1^2 + y_2^2 + y_3^2 + y_4^2) - \frac{(y_1 + y_2 + y_3 + y_4)^2}{4}
$$

$$
= (3^2 + 9^2 + 6^2 + 2^2) - \frac{(3 + 9 + 6 + 2)^2}{4}
$$

$$
= (9 + 81 + 36 + 4) \frac{(20)^2}{4} = 130 - 100 = 30
$$

### **The forth lecture**

## **Measures Of Dispersion Or Variation االختالف أو التشتت مقاييس**

It means the spacing or convergence between the observational values of a variable. And dispersion measures are measures of how the observations are dispersed from their mean . Whenever the dispersion is a large it indicates the heterogeneity between observations and whenever, if the dispersion was small so that indicates a few differences between observations values .

There are several measures of dispersion, the most important of them :

## **(First) Absolute dispersion measures** : **المطلق التشتت مقاييس**

It units has the same units of the original values, and it is the most important measures :

- 1. The range. المدى
- 2 .The mean deviation. الأنحراف المتوسط
- 3. The variance and the standard deviation. التباين والأنحراف القياسي

## **(Second)The relative dispersion measures**: **النسبي التشتت مقاييس**

which have no units of measurement, the most important is coefficient of variation  $(C.V)$ .

## **مقاييس التشتت المطلق : measures dispersion Absolute**

(1). The Range (R) : المدى

It is the difference between upper value and lower value in that group .

Example : Find the range of these following groups :

 $Y_i = 12, 6, 7, 3, 15, 10, 18$  and 5.

 $X_i = 9, 3, 8, 8, 9, 8, 9$  and 18.

Solution : R of  $y_i = y_{max} - y_{min} = 18 - 3 = 15$ 

$$
R \text{ of } x_i = x_{max} - x_{min} = 18 - 3 = 15
$$

The range of both groups is similar but , actually we notice that the difference in group  $(y_i)$  is more than it in group  $(x_i)$ . Therefore, the range sometimes is mistaken because it dependent on both values side only .

(2). The Mean Deviation (M.D) : المتوسط األوحراف

(A). Ungrouped data : بيانات غير مبوبة :

If we have (n) of observations  $y_1$ ,  $y_2$ , ........... $y_n$ , so their mean deviation is the absolute mean deviation ( without signal ) from their arithmetic mean .

$$
\mathbf{M}.\mathbf{D} = \frac{\sum |y_i - \overline{y}|}{n}
$$

Example : Find the mean deviation of these values :  $Y_i = 9, 8, 6, 5, 7$ .

Solution :

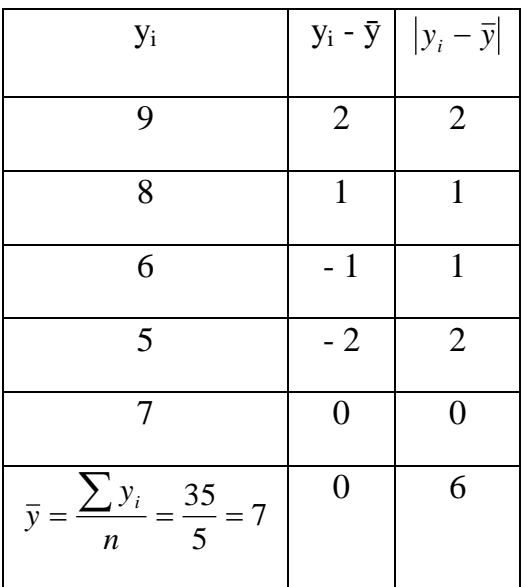

 $So, M.D. =$ *n*  $\frac{\sum |y_i - \overline{y}|}{\sum} = \frac{6}{5} = 1.2$ 5  $\frac{6}{7}$ 

(B). Grouped data : بيانات مبوبة

If  $y_1$ ,  $y_2$ , ……… $y_k$  represent classes marks in frequency table with their frequency  $f_1$ ,  $f_2$ , ……… $f_k$  respectively,  $\dots\dots\dots\dots\dots\dots$  f<sub>k</sub> respectively ,

$$
\text{M.D.} = \frac{\sum f_i |y_i - \overline{y}|}{\sum f_i}
$$

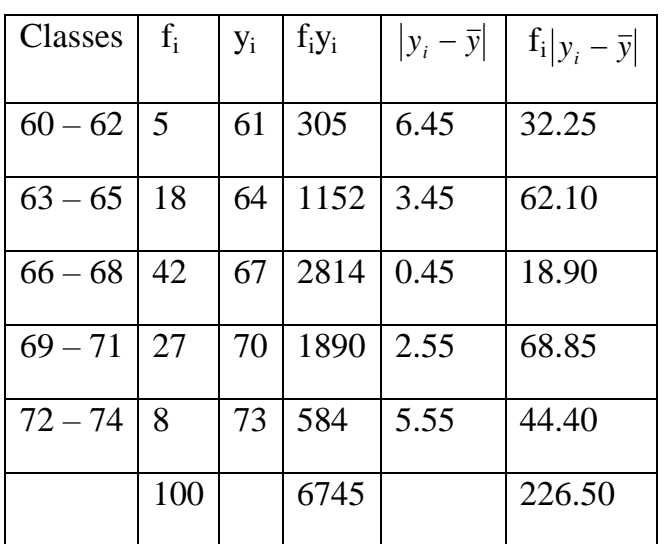

Example : Find the mean deviation for this frequency table :

Solution :

$$
\bar{y} = \frac{\sum f_i y_i}{\sum f_i} = \frac{6745}{100} = 67.45
$$
  

$$
M.D. = \frac{\sum f_i |y_i - \bar{y}|}{\sum f_i} = \frac{226.50}{100} = 2.265
$$

## (3). Variance and Standard Deviation التباين والأنحراف القياسي والمسي

(A). Ungrouped data : If we have (n) of observations  $y_1$ ,  $y_2$ ,  $y$ ......... $y_n$  so, the variance (S<sup>2</sup>) is :

$$
s^{2} = \frac{\sum (y_{i} - \bar{y})^{2}}{n-1} = \frac{\sum y_{i}^{2} - \frac{(\sum y_{i})^{2}}{n}}{n-1}
$$

Notice : sum of square  $(ss) = \sum (y_i - \bar{y})^2$  so,  $S^2 =$  $n-1$ *ss*

Standard deviation (S ) is the square root for the variance of that sample :

$$
s = \sqrt{\frac{\sum (y_i - \bar{y})^2}{n-1}} = \sqrt{\frac{\sum y_i^2 - \frac{(\sum y_i)^2}{n}}{n-1}}
$$

Example : From this data , calculate the standard deviation ?

$$
y_i = 9, 8, 6, 5, 7.
$$

Solution : 1. lengthy method : الطريقة المطوّلة للحل

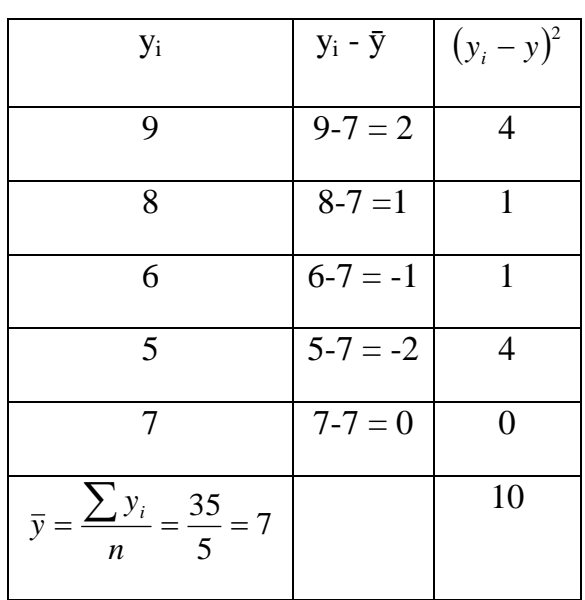

$$
s = \sqrt{\frac{\sum (y_i - \bar{y})^2}{n - 1}} = \sqrt{\frac{10}{4}} = \sqrt{2.5} = 1.58
$$

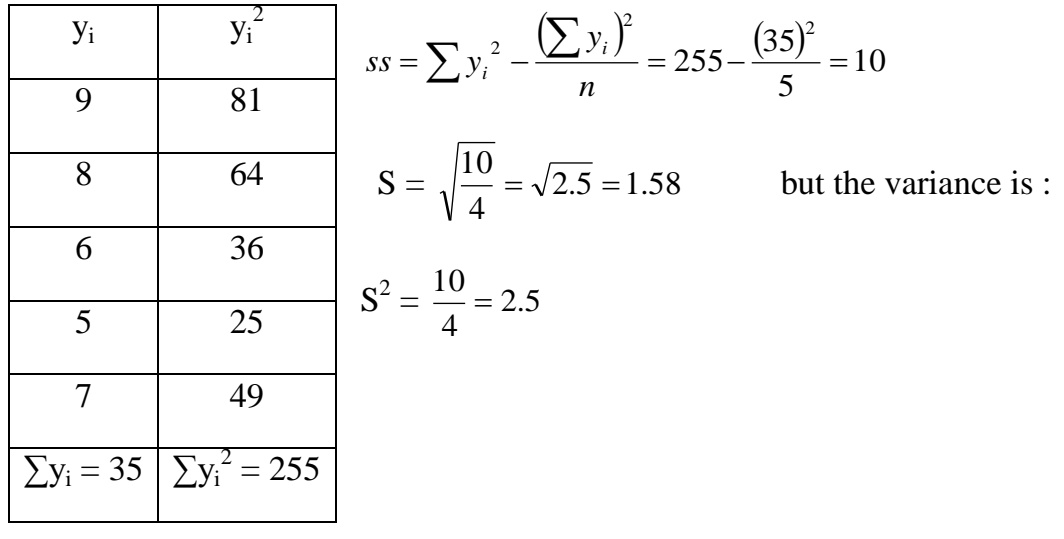

الطريقة المختصرة : Abbreviated method :

(B). Grouped data : If  $y_1$ ,  $y_2$ , ......... $y_k$  represent classes marks in frequency table with their frequency  $f_1$ ,  $f_2$ , ......... $f_k$  respectively, so their standard deviation is :

$$
s = \sqrt{\frac{\sum f_i (y_i - \bar{y})^2}{\sum f_i - 1}} = \sqrt{\frac{\sum f_i y_i^2 - \frac{(\sum f_i y_i)^2}{\sum f_i}}{\sum f_i - 1}}
$$

example : Calculate the standard deviation and the variance of this frequency table :

الطريقة المطولة : 1). lengthy method

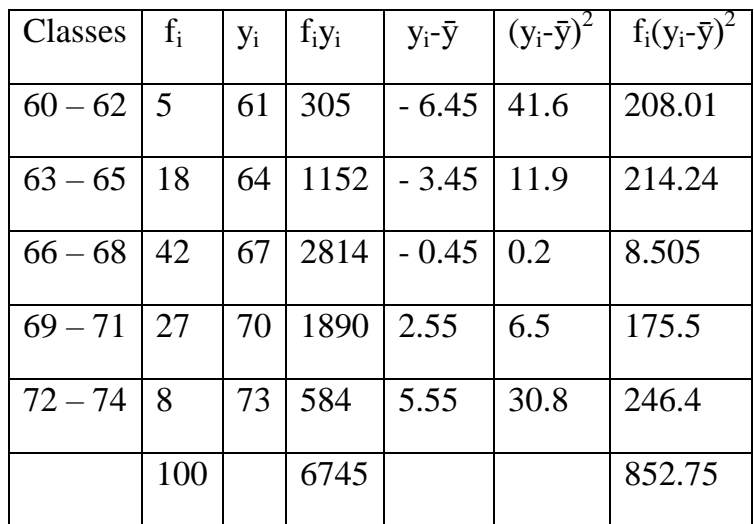

$$
s = \sqrt{\frac{\sum f_i (y_i - \bar{y})^2}{\sum f_i - 1}} = \sqrt{\frac{852.75}{99}} = 2.9 \qquad s^2 = (2.9)^2 = 8.6
$$

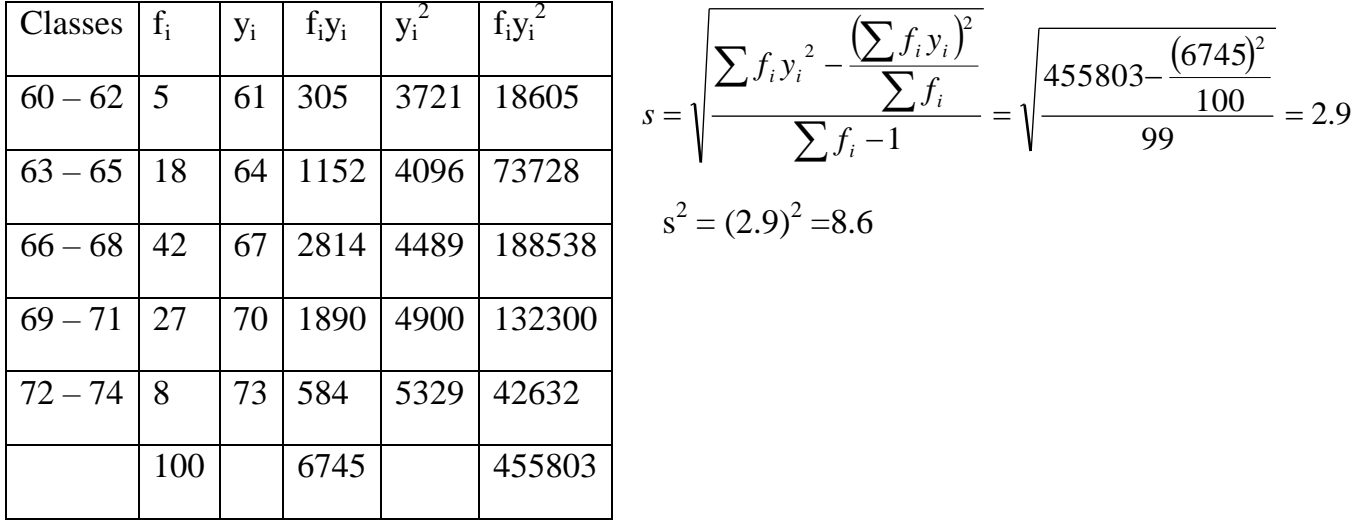

الطريقت المختصرة : method Abbreviated .)2(

#### **مقاييس التشتت النسبي : measures dispersion Relative**

Relative dispersion measure are important when comparing the dispersion of two groups that differ in units of measurement for their values, because measures of relative dispersion are free of units of measure . The most important measures of relative dispersion are :

Coefficient of variation : االختالف معامل

If (S) and (y) is the standard deviation and the arithmetic mean for any data respectively ,

so their coefficient of variation (C.V.) is :  $C.V. = \frac{5}{5} * 100$ *y s*

Example : If the finishing results of statistics and chemistry lessens for the first class was :

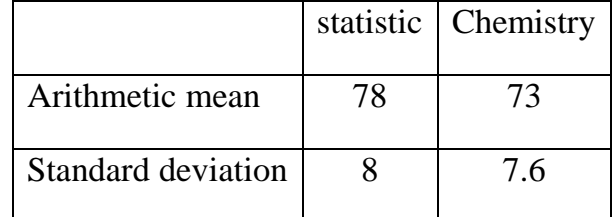

Where is the dispersion more in both lessens ?

Solution : to know that we find the coefficient of variation :

C.V. of statistic = 
$$
\frac{s}{\overline{y}} * 100 = \frac{8}{78} * 100 = 10.25
$$
 %

C.V. of chemistry =  $\frac{3}{2}$  \*100 *y*  $\frac{s}{2}$  \*100 =  $\frac{7.6}{7.2}$  \*100 73  $\frac{7.6}{2.5}$  \*100 = 10.41 % that mean the dispersion in chemistry was the more .

## **The seventh lecture Test Of Hypothesis الفرضيات اختبار**

Is the most important subjects to take decisions with regard to any phenomenon in a population . Where are taken a sample from the population and we used all the information to get a decision to accept or reject the hypothesis statistical .

# **الفرضية اإلحصائية Statistical Hypothesis**

It is a clam or permit may be correct or wrong about a parameter or more in many or one population . So , the hypothesis will be accepted when the data of the sample were matching to the hypothesis , and will be rejected when the data of the sample were not matching to the hypothesis, therefore the researcher always trying to formulated the hypothesis in hopes rejected for example if the researcher wanted to make a compared between an importer chicken strain and a local chicken strain , so he put a hypothesis which said : there is no significant differ between both strains .

The hypothesis which formulated by the researcher with hoping to reject it is called (Null Hypothesis) which it's symbol  $(H_0)$ .

If we reject the null hypothesis , we must accept another hypothesis which called ( Alternative hypothesis) it's symbol  $(H_i)$ , so it is the hypothesis which the researcher accepted it when he reject the null hypothesis .

The method which we follow to take the decision may be fill us in two error :

(1). Type 1 Error :

If the researcher reject the null hypothesis when it is right .

(2). Type  $\pi$  Error :

If the researcher accept the null hypothesis when it is wrong .

# **Steps to test hypotheses الفرضيات اختبار خطوات**

- 1. Determine type of population distribution : if the variable is random and follow a normal distribution or another distribution .
- 2. Formulation the null and alternative hypotheses :

If we tested that mean population ( $\mu$ ) equal to a certain value ( $\mu_0$ ) against the alternative hypothesis which said that  $\mu \neq \mu_0$ , so the null hypothesis (H<sub>0</sub>) and the alternative hypothesis  $(H<sub>i</sub>)$  would be as following :

 $H_0$ :  $\mu = \mu_0$ 

 $H_i: \mu \neq \mu_0$ 

For example , when we tested the degree of filling cans paste tomato by Karbala factory which it weight =  $250$  g, so we put the two hypotheses as following:

$$
H_0: \mu = 250
$$

 $H_i : \mu \neq 250$ that mean the average packing may be more or less than  $250 g$ .

3. Selection of level of significance :

It is the probability which we reject the null hypothesis when it is right , or it is the probability to fall in to the type I error .

The researcher determine the degree of probability , in the agriculture sciences we always choice  $\alpha$  = 0.05 or 0.01 probably. Usually, we code to ( $\alpha$  = 0.05) by one star (\*) and to

 $(\alpha = 0.01)$  by two stars (\*\*). Therefore, if we used significant level (0.05), that mean if we repeated the traits 100 times , the probability to fall in the error is five times , as well as  $(0.01)$ .

4. Determined the rejection and acceptance rejoins :

Rejection Region :

If the value of the statistical test fall on it caused to refuse the null hypothesis  $(H_0)$ . We determined this region after we choice the significant level  $(\alpha)$  and dedepending on the formulation of alternative hypothesis  $(H_i)$ .

Acceptance Region :

If the value of the statistical test fall on it caused to accept the null hypothesis  $(H_0)$ . There are three cases to determined the rejection and the acceptance regions as following :

A. If the alternative hypothesis  $(H_i)$  provided that the mean of sample don't equal the mean of population :

 $H_i: \mu \neq \mu_0$ that mean the value of mean sample either more or less than mean of Population . so, the reject region in this case will be on the both sides of

mean population, and the significant level ( $\alpha$ ) will be (2.5%) on both sides of the mean when the researcher select ( $\alpha$  = 0.05) as shown in the following drawing :

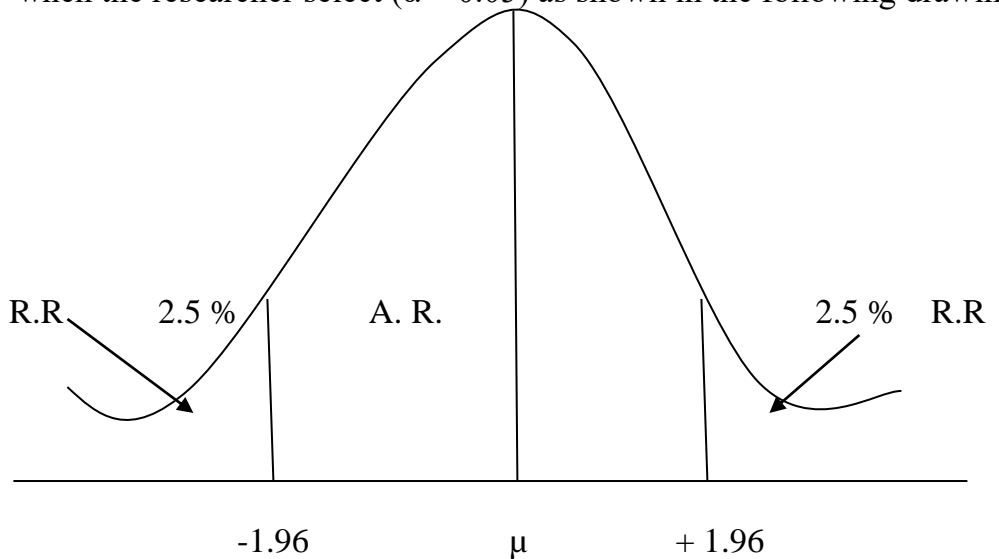

B. If the alternative hypothesis  $(H_i)$  provided that the mean of sample more than a certain value  $(\mu_0)$ , so the rejection and the acceptance regions will be as following :

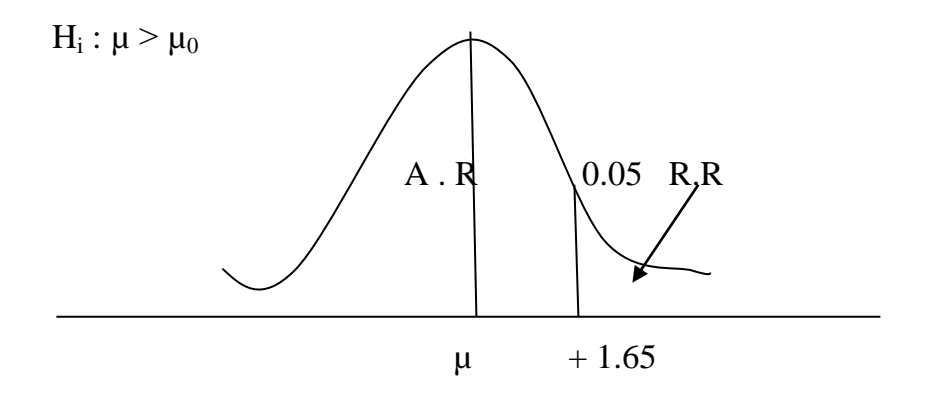

C. If the alternative hypothesis  $(H<sub>i</sub>)$  provided that the mean of sample less than a certain value  $(\mu_0)$ , so the rejection and the acceptance regions will be as following :

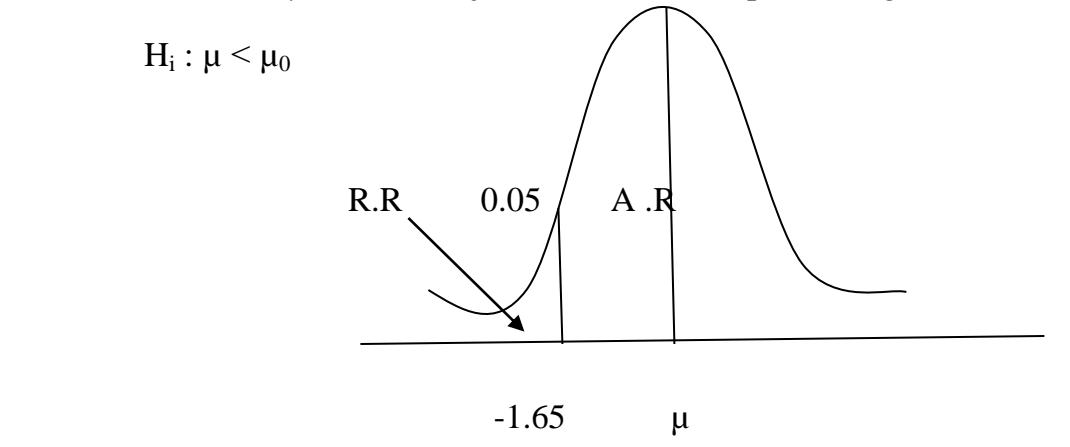

5. Choice test – statistic :

This depended on the type of relationship between the theory values of population and their calculated values from the sample . The value of test-statistic which symbol is (Z) was determined through this equation :

$$
Z = \frac{\bar{Y} - \mu}{\frac{\sigma}{\sqrt{n}}}
$$

As the :  $\bar{Y}$  = sample mean  $\mu$  = population mean  $\partial$  = standerd error and n = sample number.

5. The Decision :

If the calculated value of  $(Z)$  was fall in rejection region, so we refused the null hypothesis  $(H<sub>0</sub>)$  and accepted alternative hypothesis  $(H<sub>i</sub>)$ , that mean the differences was significant between the theory values of population and the calculated values from the sample . But if the calculated value of  $(Z)$  was fall in acceptance region, so we accepted the null hypothesis  $(H<sub>0</sub>)$  and refused alternative hypothesis  $(H<sub>i</sub>)$ , that mean the differences was not significant between the theory values of population and the calculated values from the sample and it is not real but resulting from the chance .

Table show the limits of reject region when the test  $H_0$ :  $\mu = \mu_0$  against three cases of the alternative hypothesis  $(H<sub>i</sub>)$ :

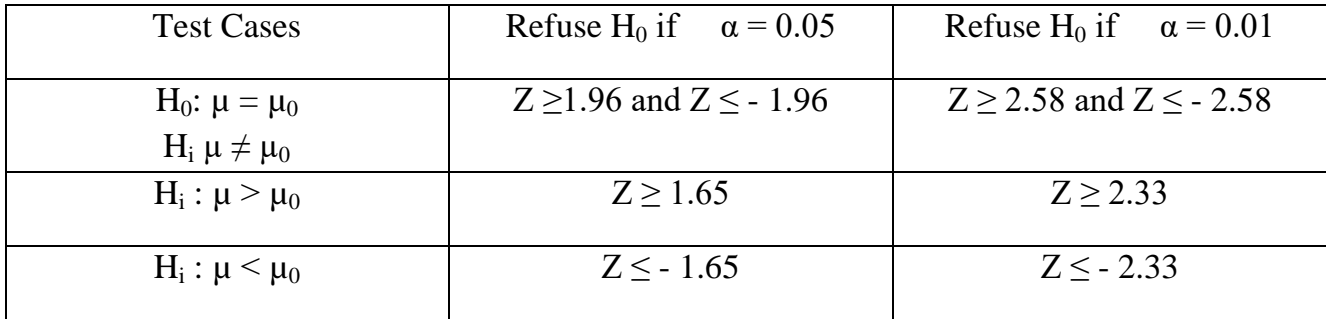

First : Testes concerning one mean :

In this test we compared between the sample mean and the population mean to see if the sample belong to this population or not . so , if the result was opposite , that mean the calculated sample mean do not difference significantly from the population mean .

Example 1.

A company produced animal protein, claimed that the protein percentage in it's yield is at least (45 %) with standard deviation  $(S.D = 8 \%)$ . To test this claim, we take a sample of (49) bag which their average protein-percentage was find  $(42.5 \%)$ . therefore, is the company was honest in it claim at ( $P \le 0.01$ )?

Solution :

First we must formulate the null and alternative hypotheses as following :

 $H_0$ :  $\mu \ge 45 \%$ 

 $H_i$ :  $\mu$  < 45 %

From the question , ( $\alpha = 0.01$ )

Second, we must determine the rejection and acceptance region as show in following drawing :

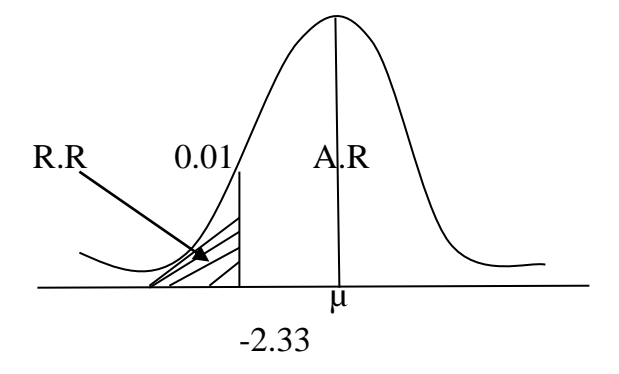

Third , find the calculate test-statistic value through this equation :

$$
Z = \frac{\bar{Y} - \mu}{\frac{\partial}{\sqrt{n}}} = \frac{42.5 - 45}{\frac{8}{\sqrt{49}}} = -2.19
$$

Forth, the decision : AS the calculated  $Z(-2.19)$  is laying at the acceptance region, therefore we accept  $H_0$  and refuse the  $H_i$  and that mean the company claim is true.

## Example 2.

A certain company sales tomato juice , claimed that the percentage of vitamin C in each box is equal to (23)mg/100g with standard deviation of (2) mg/100g . If the average ratio of vitamin C in a sample of  $(64)$  pack was  $(20)$ mg/100g, is the company was true on her claim at probability 0.05 ?

## Solution :

First we must formulate the null and alternative hypotheses as following :

 $H_0$ :  $\mu = 23$  $H_i: \mu \neq 23$ From the question , ( $\alpha = 0.05$ )

Second , we must determine the rejection and acceptance region as show in following drawing :

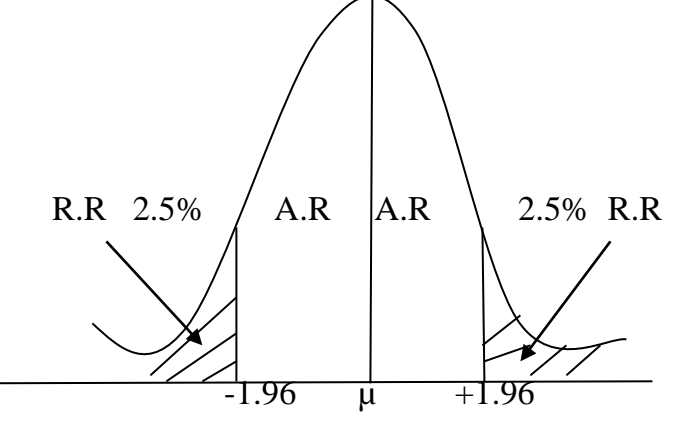

Third , find the calculate test-statistic value through this equation :

$$
Z = \frac{\bar{Y} - \mu}{\frac{\partial}{\sqrt{n}}} = \frac{20 - 23}{\frac{2}{\sqrt{64}}} = -12
$$

Forth, the decision : AS the calculated  $Z(-12)$  is laying at the rejection region, therefore we refused  $H_0$  and accepted the  $H_i$  and that mean the company claim is not true.

#### **The sixth lecture Normal Distribution الطبيعي التوزيع**

A lot of variables are distributed as normal distribution , including the biological , physiological , social and other important traits . The values of the variable which is distributed naturally take the form of the inverted bell or inverted cup . for this, sometimes we called it (Gaussian Curve) which derived it's equation, as it is evident in the following draw:

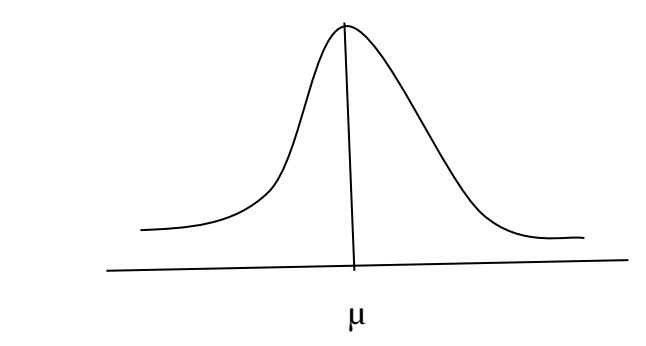

The normal distribution function depend on two things are :

The arithmetic mean ( $\mu$ ) and the variance ( $\partial^2$ ) which determine site and the form of the normal curve.

The following figure shows three normal distributions which have same standard deviation (∂) but their arithmetic means is different .

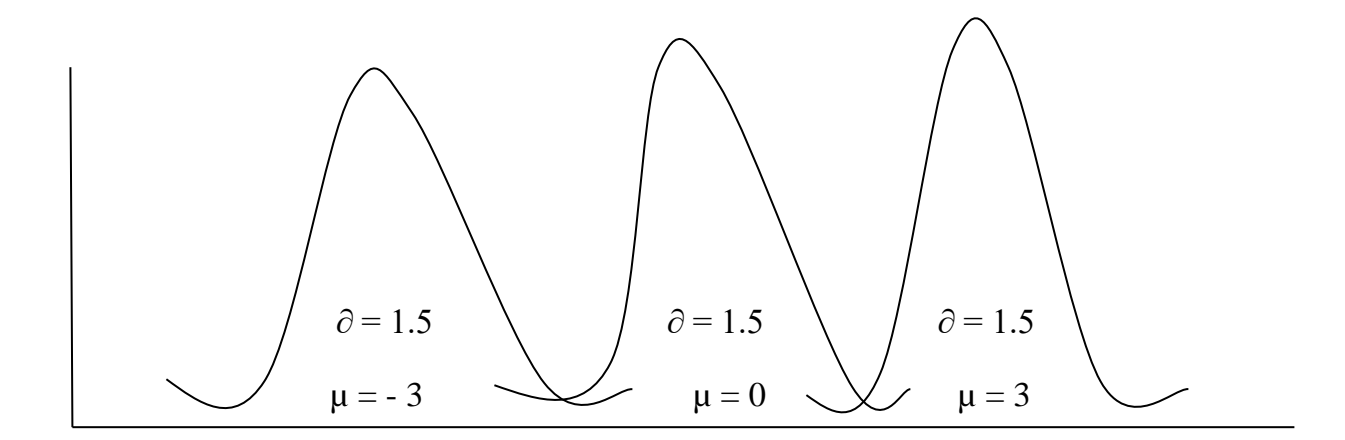

While the following figure shows three normal distributions which have same arithmetic means but their standard deviations is different .

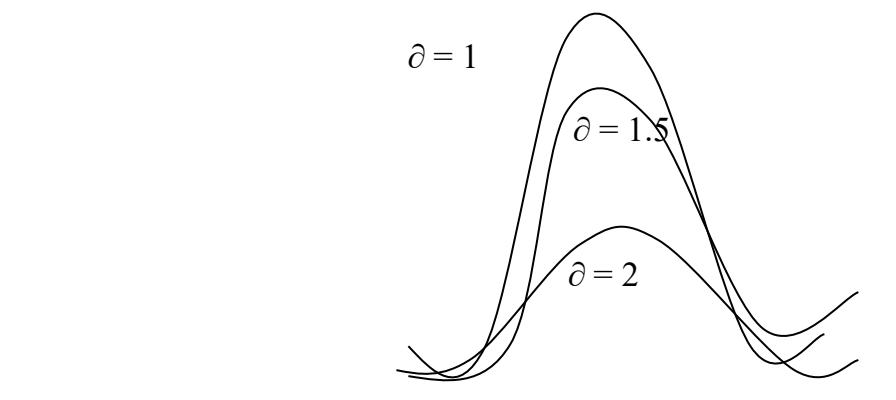

While the following figure shows two normal distributions which have two different arithmetic mean and standard deviations .

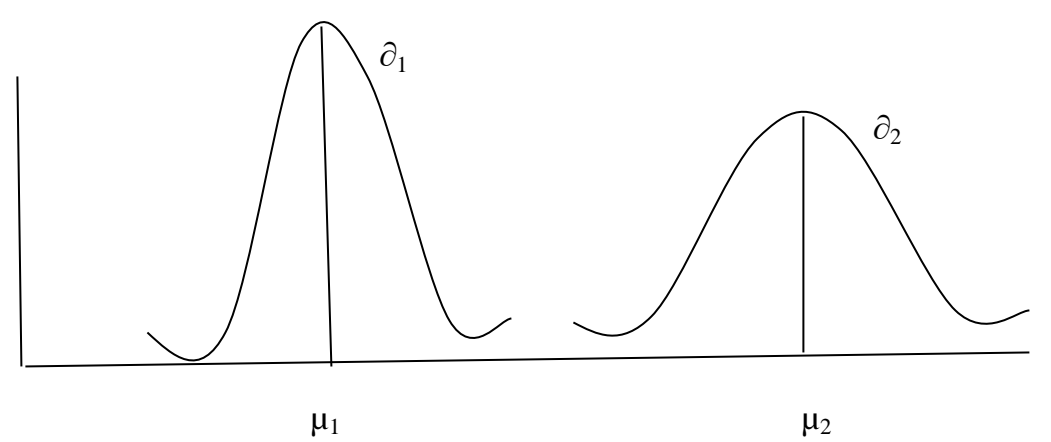

Than previously can be summarized **properties of normal distribution** :

(1). The shape in the form of alarm or an inverted bell .

(2). The values are concentrated around the mean which divides the shap in to two equal parts .

(3). The shape has a peak point which decreased gradually when we move to both sides .

(4). The shape has a mean  $= 0$  and a variance  $= 1$ .

(5). The total area under the normal curve  $= 1$ .

To calculate the area under the normal curve which represent the degree of probability through change the random variables (y) which distributed naturally to standard normal distribution (Z) by this method

$$
Z=\frac{y-\mu}{\sigma}
$$

For example, if the (y) was between two limits (y<sub>1</sub>) and (y<sub>2</sub>) so, (Z) for it was between  $Z_1$  and  $Z_2$  where the :

$$
z_1 = \frac{y_1 - \mu}{\sigma}
$$

$$
Z_{2=\frac{y_{2-\mu}}{\partial}}
$$

Therefore, the area that located between the two limits  $y_1$  and  $y_2$  equal to the area which located between  $Z_1$  and  $Z_2$ , in other words :

$$
P(y_1 < y < y_2) = P(z_1 < Z < z_2)
$$

Note that the statistics books have a table give the areas under standard normal distribution which presents P ( $Z \lt z$ ) values of Z which confined between ( $-3.4$ ) and ( $+3.4$ ).

Example  $1.$ : A certain type of car's battery, their average consumption is (3) years with a standard deviation (0.5) year , if the duration of consumption follow a normal distribution , what is the probability that a particular battery will consume less than (2.3) years ?

Solution :

Solution :  
\n
$$
Z = \frac{y - \mu}{\sigma} = \frac{2.3 - 3}{0.5} = -1.4
$$
\n
$$
\therefore P(y < 2.3) = P(z < -1.4)
$$
\nFrom the normal curve table:

The area which meet  $(Z)$  value  $(-1.4)$  is  $= 0.0808$ .

Therefore , the probability of this battery equal 8% .

Example 2. If the length's average of (500) students in a secondary school was (151 cm) with standard (15 cm) . Suppose that the length trait distributed naturally distribution , Find the number of students whose :

- 1. Their length between  $120 155$  cm.
- 2. Their length more than 181 cm .
- 3. Their length less than 128 cm .

Solution:

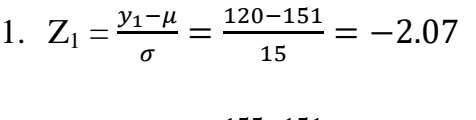

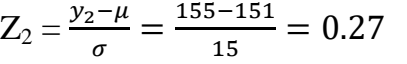

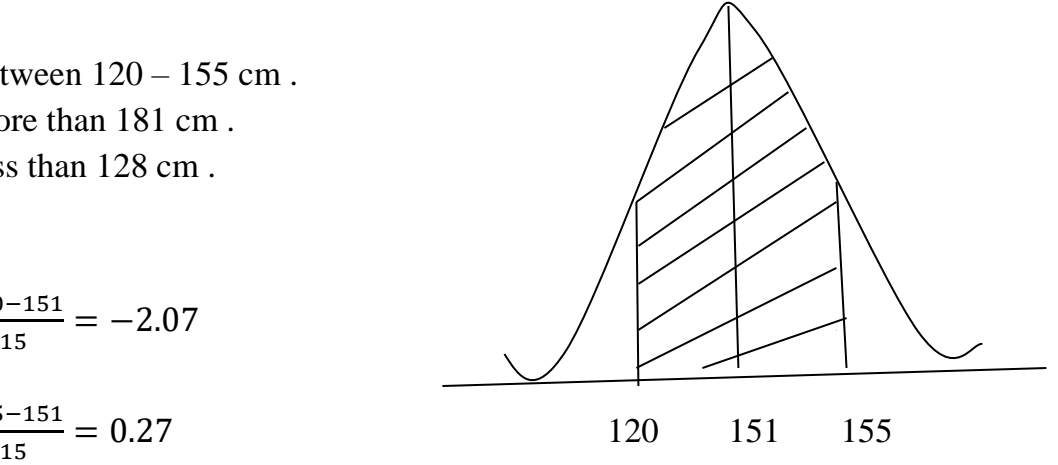

$$
P(120 < y < 155) = P(-2.07 < z < 0.27)
$$
\n
$$
= P(z < 0.27) - p(z < -2.07) \text{ from the normal curve table :}
$$
\n
$$
= 0.6064 - 0.0192 = 0.5872
$$

This means that about 60 % of pupils their length between  $120 - 155$ . Therefor ,  $0.60 * 500 = 300$  pupils.

2. 
$$
z = \frac{y-\mu}{\sigma} = \frac{181-151}{15} = 2
$$
  
\nP(y > 181) = p(z > 2)  
\nP(y > 181) = 1 - p(z < 2)  
\n= 1 - 0.9772 = 0.228  
\n151 181

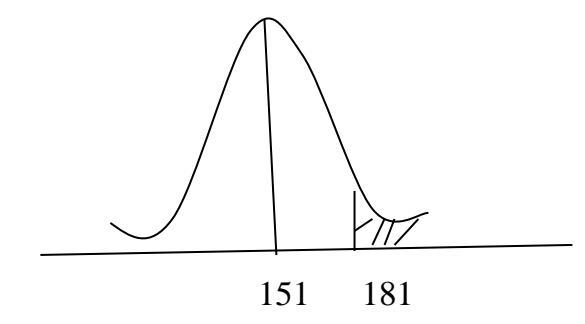

This means that about 2 % of pupils their length are more than (181 cm) .

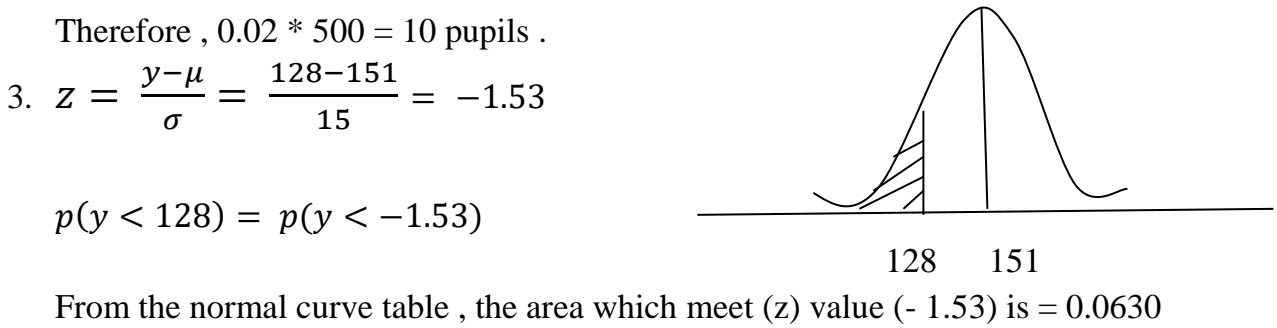

Therefore, the ratio of pupils their length are less than  $(128 \text{ cm}) = 6.3 \%$  $0.063 * 500 = 32$  pupils.

#### **Lecture third**

#### **Measures Of Central Tendency**

Those measures are looking for estimate a value around which most of these data are centered, and this average value is number that expresses or represents all of these data.

The most important measures of central tendency are: -

- (1): The arithmetic mean.  $j$ انوسط الحسابي
- $(2)$ : The median . الموسيط
- (3): The mode . انمىىال
- **(1): The Arithmetic Mean** : It is the value resulting from dividing the sum of the  $\overline{\text{observations values on its numbers and its symbol }(\overline{y})}$ . It's calculation methods :

(A). From ungrouped data : if we have (n) of observations  $y_1$ ,  $y_2$  ..........  $y_n$  so, the arithmetic mean for it is :  $\bar{y}$  = *n*  $\sum y_i$ 

Example (1). The following data represents amount of rain was falling yearly (ml) on the Mosul city during the five-year period ago, 520, 350, 450 380 400 .find the average amount of rainfall .

$$
\bar{y} = \frac{\sum y_i}{n} = \frac{520 + 350 + 450 + 380 + 400}{5} = \frac{2100}{5} = 420 \text{ ml}
$$

(B). From grouped data : if we have  $y_1$ ,  $y_2$  ……..  $y_n$  represent class marks in frequency table with their frequencies  $f_1$ ,  $f_2$  …….  $f_n$  respectively, so the arithmetic mean is :

$$
\bar{\mathbf{y}} = \frac{\sum f_i y_i}{\sum f_i}
$$

Example (2). From the following frequency table of plantes length , calculate the arithmetic mean :

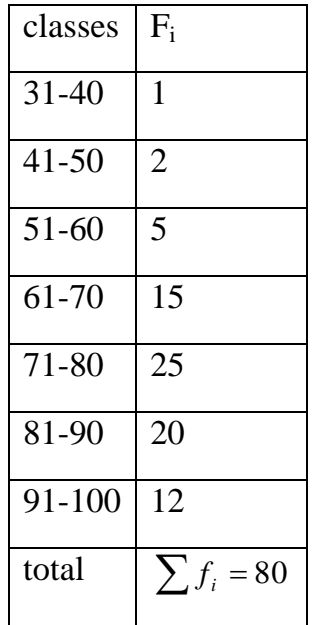

Solution : follow these steps :

(1) estimate classes marks .

class mark of 1<sup>st</sup> class = lower limit + upper limit / 2 =  $\frac{31+40}{2}$  = 35.5 2  $\frac{31+40}{2}$ = 35.5  $=$  35.5  $=$  $(2)$ multiplied each class mark by it's frequency 35.5 \* 1= 35.5, 45.5 \* 2 = 91  $\mu$ وهكذا  $(3)$ divided summation of  $($  each class mark  $*$  it's frequency  $)$  by total frequency.

So, 
$$
\bar{y} = \frac{\sum f_i y_i}{\sum f_i} = \frac{6130}{80} = 76.62
$$
 cm

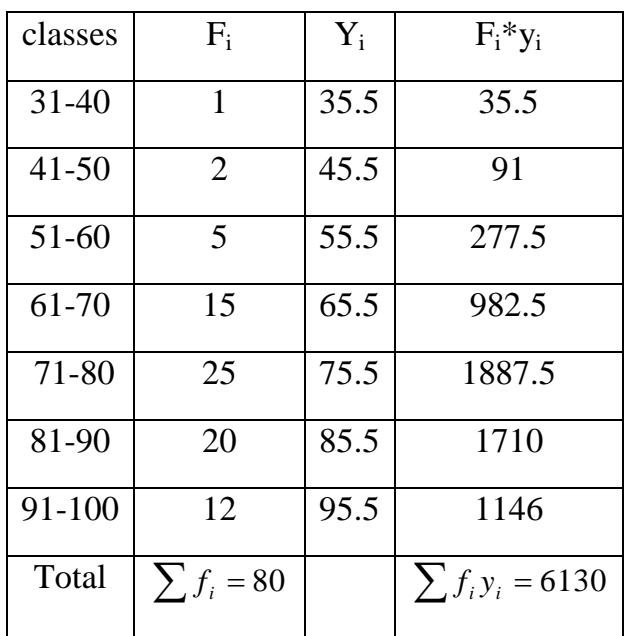

## **Properties of arithmetic mean : الحسابي الوسط خواص**

(A). The sum of deviations of values from their arithmetic mean = zero .

$$
\sum (y_i - y) = 0 \quad \text{for (ungrouped data)}
$$

$$
\sum f_i(y_i - \overline{y}) = 0 \text{ for ( grouped data)}
$$

The proof :

$$
\sum (y_i - \overline{y}) = \sum y_i - \sum \overline{y}
$$
 for un grouped data  

$$
= \sum y_i - n\overline{y} = \sum y_i - \sum y_i = 0
$$

$$
\sum f_i (y_i - \overline{y}) = \sum f_i y_i - \overline{y} \sum f_i
$$
 for grouped data  

$$
= \sum f_i y_i - (\frac{\sum f_i y_i}{\sum f_i}) \sum f_i
$$

$$
= \sum f_i y_i - \sum f_i y_i = 0
$$

Look for follow table to explanation that :

If we have these values : 8 , 3 , 5 , 12 , 10 .

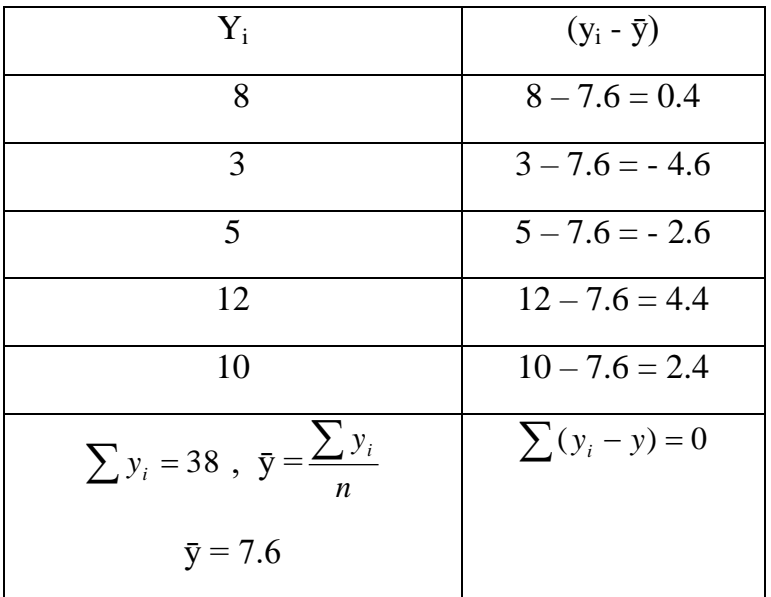

(B). The sum of the squares of the deviations from arithmetic mean is at least possible, that mean less than the sum of the squares of the deviates from any value except the value of arithmetic mean . so ,

 $\sum (y_i - \overline{y})^2$  = at least . since, we explained that through the following example :

Example :  $y_i = 9, 8, 6, 5, 7$ 

$$
\therefore \ \ \bar{y} = \frac{\sum y_i}{n} = \frac{9 + 8 + 6 + 5 + 7}{5} = 7
$$
\n
$$
\sum (y_i - \bar{y})^2 = (9 - 7)^2 + (8 - 7)^2 + (6 - 7)^2 + (5 - 7)^2 + (7 - 7)^2 = 10
$$

If we minus from the previous values any number (it symbol as A ) ,( except arithmetic mean ) as  $A=10$  so, the sum of squares of the deviates will be :

$$
\sum (y_i - A)^2 = \sum (y_i - 10)^2
$$
  
= (9-10)<sup>2</sup> + (8-10)<sup>2</sup> + (6-10)<sup>2</sup> + (5-10)<sup>2</sup> + (7-10)<sup>2</sup> = 55

And it is normal that 55 is more than 10 .

(C). when we plus fixed number (k) to any value from observation sough that :

The arithmetic of a new values = the arithmetic of the original values + the fixed number  $(k)$ .

$$
X_i = y_i + k
$$

$$
\overline{X} = \overline{y}_i + k
$$

Example : If we have  $y_i = 8, 2, 3, 12, 10$ . so, their arithmetic mean  $\bar{y} = \frac{\sum y_i}{\sum z_i} = 7$ 5  $\frac{\sum y_i}{\sum} = \frac{35}{7}$ *n yi*

Since, if we add a fixed number  $(k=3)$  to each previous value :

So, the new values will be :  $x_i = 11$ , 5, 6, 15, 13. and their arithmetic mean is

$$
X = \frac{\sum x_i}{n} = \frac{50}{5} = 10
$$
 which is in the fact  $x = \bar{y} + 3 = 7 + 3 = 10$ 

(D). If we multiplied each value of the observation by fixed number (k) :

The arithmetic mean of new values = the arithmetic mean of original values  $* k$ 

 $Z_i = k y_i$  and  $\bar{Z} = k \bar{y}$ Example :  $y_i = 8, 3, 2, 12, 10$ . and  $\bar{y} = 7$  if :  $z_i = 5y_i$  find value of  $\bar{z}$ . Solution :  $z_i = 40, 15, 10, 60, 50$ .

$$
\bar{z} = \frac{\sum z_i}{n} = \frac{175}{5} = 35
$$
 and this value is equal = (5)( $\bar{y}$ ) so,  $\bar{z} = (5)(7) = 35$ 

We can generalization the two pervious properties by this following law : If we have :  $x_i = a + by_i$ So that :  $\bar{x} = a + b\bar{y}$ 

(E). The arithmetic mean of sum two variables value = sum of two arithmetic variables .

- $\bar{z} = \bar{x} + \bar{y}$  Example :  $X_i$   $Y_i$   $Z_i = x_i + y_i$ 2 5 7 4 10 14 4 8 12 8 7 15 7 10 17  $\bar{x} = \frac{\sum x_i}{\sum x_i} = \frac{25}{5} = 5$ 5  $\frac{\sum x_i}{\sum x_j} = \frac{25}{7}$ *n*  $\frac{x_i}{s} = \frac{25}{5} = 5$   $\frac{1}{9} = \frac{\sum y_i}{s} = \frac{40}{5} = 8$ 5  $\frac{\sum y_i}{\sum} = \frac{40}{7}$ *n yi*  $\overline{z} = 13$
- (F). If each value from the observations  $(y_i)$  has special weight fitting with her importance  $(w_i)$ , so the arithmetic mean (metrical) for these values is :  $\sum$  $\sum$ *i i i w w y*

Example :

The following values represent the examinations results of one student in statistics although we know each exam has weight or importance or certain percentage :

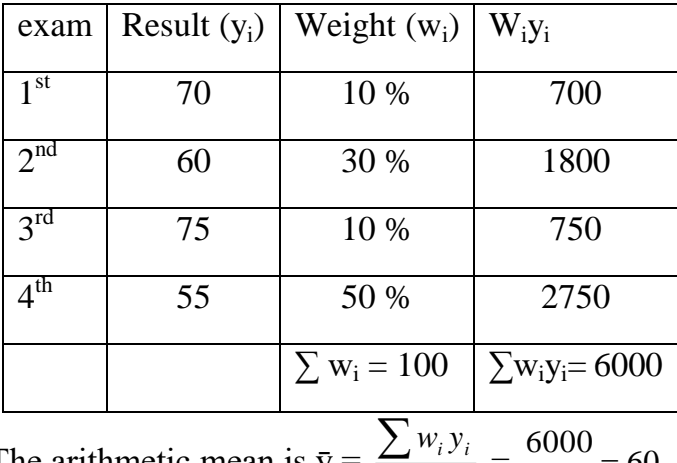

The arithmetic mean is  $\bar{y} = \frac{\sum_{i=1}^{n} y_i}{\sum_{i=1}^{n} y_i}$ *i i i w*  $=\frac{0000}{100}$  = 60 100  $\frac{6000}{100}$  =

- (2). **The Median (Me)**: the value for which 50% of the observations, when arranged in order of magnitude , lie on each side .
	- (A). Ungrouped data :

If we have (n) of values or observations  $y_1, y_2, \ldots, y_n$  and we arranged it cumulatively or descending :

(1). If the number of (n) is singular , so the median value is the value which their arrange is 2  $\frac{n+1}{2}$  as  $\overline{M}e = y_{(n+1)}/2$ 

 $(2)$ . If the number of  $(n)$  is even, so the median is the mean of the two values which their arrange is  $n/2$ ,  $n/2+1$  as  $\overline{M}e =$ 2  $y_{n/2} + y_{(n/2)+1}$ 

Example 1. find the median of following values : 84 , 87 , 76 , 82 and 80 .

Solution : first , we must arranged the values cumulatively : 76 , 80 ,82 , 84 and 87

As, a number of (n) is singular ( $n=5$ ) so, Me value is their arrange is :

$$
\frac{n+1}{2} = \frac{5+1}{2} = 3
$$
 so, the  $\overline{M}e = y_3 = 82$ 

Example 2. find the median of following values  $: 5, 4, 8, 7, 3, 12, 9$  and 2.

Solution : we must arranged the values cumulatively :  $2, 3, 4, 5, 7, 8, 9$  and 12

As a number of (n) is even (n=8) so, the Me value is the mean of  $n/2$ ,  $n/2+1$ 

$$
\frac{n}{2} = \frac{8}{2} = 4(y_4) \text{ and } \frac{n}{2} + 1 = \frac{8}{2} + 1 = 5(y_5) \text{ So, } \overline{\text{Me}} = \frac{y_4 + y_5}{2} = \frac{5 + 7}{2} = 6
$$

(B). Grouped data : if  $y_1$ ,  $y_2$ , ........ $y_n$  represent classes marks in frequency table with frequency  $f_1$ ,  $f_2$ , ………f<sub>k</sub> respectively, so the median value ( be helped by less than cumulative frequency table ) is :

$$
\bar{\mathbf{M}}\mathbf{e} = L_1 + \left[\frac{\left(\sum f_i/2\right) - F_i}{f_i}\right]w
$$

Whereas :  $L_1$  = the lower true limit of median class الحد الأدنى لغئة الوسيط

 $\sum f_i$  = total frequency مجموع التكرارات

 $F_i$  = cumulative frequency at median class beginning *beginning* class heginning e

 $f_i$  = median class frequency = cumulative frequency at the ending of median class - cumulative التكرار المتجمع عند نهاية فئة الوسيط – التكرار المتجمع عند بداية فئة frequency at the beginning of median class انىسٍط .

w = median class length انفئة طىل

to find median value we make these steps : لأبجاد قيمة الوسيط نقوم بالخطوات التالية

- عمل جدول توزيع تكراري تجمعي تصاعدي . . table frequency table . لعصاء السلام 1. make less than cumulative frequency table
- 2. find median arrange (  $\sum_{i}f_{i}/2)$  . أبجاد ترتيب الوسيط .
- 3. determine class median by find two recessive values in the less than cumulative frequency نَّحدد فئةُ الوسيط وهي الفئة التي تقع قيمة الوسيط بين حديها . which arrange median located between them
- 4. apply the above law . أعلاه .

Example . From this frequency table find the median :

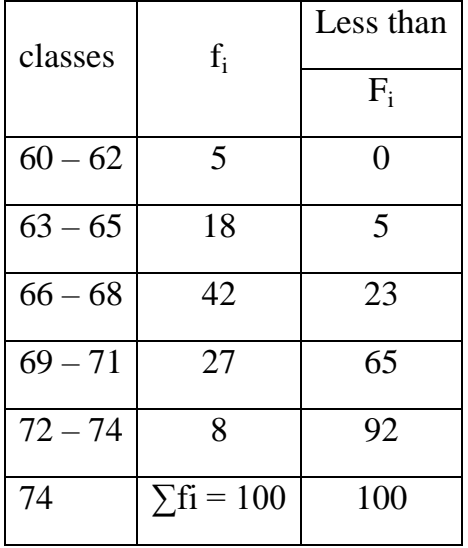

Median arrange  $=\frac{\sum_i j_i}{2} = \frac{100}{2} = 50$ 2 100 2  $\frac{\sum f_i}{\sum_{i=1}^{n}} = \frac{100}{\sum_{i=1}^{n}}$ 

 $L_1 = 65.5$  the lower true limit of class median

 $F_i = 23$  the cumulative frequency at the beginning of median class

 $f_i = 65 - 23 = 42$  median class frequency

 $W = 68.5 - 65.5 = 3$  median class length

So, 
$$
\overline{M}e = L_1 + \left[ \frac{\left( \sum f_i / 2 \right) - F_i}{f_i} \right] w
$$
  
= 65.5 +  $\left[ \frac{50 - 23}{42} \right](3) = 67.43$ 

We can also find the median value by using graphical presentation for both less and more than curves by rebate column (line) from their cross point to the horizontal axis to make cut on point which represent median value .

#### $(C)$ . The Mode  $(\bar{M}_0)$ :

(A). Ungrouped data : If we have (n) of observations y<sup>1</sup> , y<sup>2</sup> , ............yn so the mode is the observation which has more frequency . From that my be there one mode or two mode or more than two mode or may have no mode .

Example : Find the mode for these data :  $a.3$ ,  $5$ ,  $2$ ,  $6$ ,  $5$ ,  $9$ ,  $5$ ,  $2$ ,  $8$  and  $6$ .

 $\overline{M}$ o = 5

b. 51.6 , 48.7 , 50.3 , 49.5 and 48.9 .

 $\overline{M}o$  = there is no mode.

(B). Grouped data : If  $y_1$ ,  $y_2$ , ............ $y_n$  represent classes marks in frequency table with their frequency f<sup>1</sup> , f<sup>2</sup> , ...........fn respectively , so the mode is :

$$
\bar{\mathbf{M}}\mathbf{o} = L_1 + \left(\frac{d_1}{d_1 + d_2}\right) w
$$

As : L<sub>1</sub> = The upper true limit of mode class . الحد الأعلى الحقيقى لفئة المنوال

 $d_1$  the difference between mode class and previous class . الفرق بين تكرار فئة المنوال والفئة السابقة لمها

 $d_2$  – the difference between mode class and follow class . الفرق بين تكرار فئة المنوال والفئة اللاحقة لها

 $w =$  class length  $d$ طول الفئة

Example : Find the mode of this frequency table :

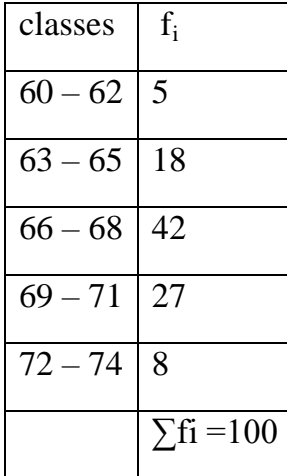

Solution : the mode class is  $(66 - 68)$  because it has the largest frequency  $(42)$ . so,

L<sub>1</sub> = 65.5  
\nd<sub>1</sub> = 42 - 18 = 24  
\nd<sub>2</sub> = 42 - 27 = 15  
\nw = 3  
\n
$$
\overline{M}o = 65.5 + \left(\frac{24}{24 + 15}\right)(3) = 67.35
$$